**ESCUELA SUPERIOR POLITÉCNICA DEL LITORAL**

# espol

#### **FACULTAD DE CIENCIAS NATURALES Y MATEMÁTICAS DEPARTAMENTO DE INVESTIGACIÓN Y POSTGRADO**

### **PROYECTO DE TITULACIÓN**

PREVIO A LA OBTENCIÓN DEL TÍTULO DE:

#### **"MAGÍSTER EN LOGÍSTICA Y TRANSPORTE, MENCIÓN MODELOS DE OPTIMIZACIÓN"**

#### **TEMA:**

DISEÑO DE UN MODELO MATEMÁTICO PARA LA PLANIFICACIÓN DE LOS PEDIDOS DE ALIMENTOS BALANCEADO EN UNA GRANJA DE AVES DE ENGORDE.

#### **AUTOR:**

ALEXIS DALTON MACÍAS HOLGUÍN

Guayaquil - Ecuador

2019

### **RESUMEN**

<span id="page-1-0"></span>La constante búsqueda de la optimización apunta de una manera creciente para que el sector avícola, sea cada vez más eficiente en sus procesos, la competitividad es un factor preponderante para la supervivencia de aquellos que le permitan a la modelización matemática, modelar sus actuales procesos analizando con ello cada eslabón de la cadena productiva.

El presente trabajo investigativo, diseña un modelo matemático que planifica los pedidos de alimentos balanceados, optimizando con ello los diferentes costos. En el capítulo 1 se describe el proceso de la crianza de las aves, el transporte y almacenamiento del alimento en la granja. Se destaca la importancia de la industria avicola y su evolución a lo largo del tiempo.

El capítulo 2 se revisan los conceptos relacionados con el trabajo de investigación, y el estado del arte. La planificación de la demanda es el insumo más importante para la planeación del alimento, por lo que se abordan algunos métodos para pronosticar la demanda. Tambien se revisan métodos de optimización como la programación lineal y la programación entera mixta, que serán útiizados para la solución del problema de estudio.

En el capítulo 3 se desarrolla el modelo matemático que resuelve el problema de la planificación del alimento, para la solución del mismo, se implementó en VISUAL BASIC para aplicaciones de Excel la construcción del modelo de GAMS. La solución óptima se encuentra ejecutando el modelo en GAMS.

El análisis de los resultados se detallan en el capítulo 4 y finalmente en el capítulo 5 se muestran las conclusiones y recomendaciones.

Palabras claves: Matemáticas, optimizar, programación, costo, demanda.

### **ABSTRACT**

<span id="page-2-0"></span>The constant search for optimization increasingly aims for the poultry sector to become more and more efficient in its processes, competitiveness is a preponderant factor for the survival of those who allow mathematical modeling to model their current processes by analyzing with this, each link in the production chain.

The present investigative work, designs a mathematical model that plans balanced food orders, thereby optimizing the different costs.

Chapter 1 describes the process of raising birds, transporting and storing feed on the farm. The importance of the poultry industry and its evolution over time are highlighted.

Chapter 2 reviews the concepts related to the research work, and the state of the art. Demand planning is the most important input for food planning, so some methods to forecast demand are discussed. Optimization methods such as linear programming and mixed integer programming are also reviewed, which will be used to solve the study problem.

In chapter 3 the mathematical model that solves the problem of food planning is developed. For its solution, the construction of the GAMS model was implemented in VISUAL BASIC for Excel applications. The optimal solution is found by running the model in GAMS.

The analysis of the results are detailed in chapter 4 and finally in chapter 5 the conclusions and recommendations are shown.

Keywords: Mathematics, optimize, programming, cost, demand.

### **DEDICATORIA**

<span id="page-3-0"></span>A mis hijos Michelle y Aarón, dos de mis grandes amores quienes me brindaron todo el amor, apoyo y entusiasmo que necesité para poder avanzar con mis estudios, el trabajo y mi hogar.

A mi amada esposa Nancy, ella siempre me brinda consejos, ¡además de su inalterable dedicación, esfuerzo y constante oración para alentarme a seguir adelante y juntos guiados de la mano de nuestro Dios, logramos vencer!

A mis Padres; Fanny y Gualberto por haberme dado la vida, por sus valiosos consejos y guía invaluable para llegar a ser una persona de bien, gracias por el constante apoyo en una etapa muy crucial de mi vida. Dios me les bendiga.

### **AGRADECIMIENTO**

<span id="page-4-0"></span>A mi Dios, único merecedor de toda gloria, honra y alabanza que me dio la fortaleza y sabiduría para no desfallecer y lograr culminar con éxito esta gran meta que me propuse, hace un tiempo atrás.

Y todo lo que hagáis, hacedlo de corazón, como para el Señor y no para los hombres; Colosenses 3:23

A Victor Vega, mi director de tesis por su direccionamiento paso a paso en la elaboración del presente trabajo.

A Washington Rodriguez por su paciencia, sabiduría y constante apoyo durante todo el proceso de modelización y puesta en marcha de este proyecto.

A la ESPOL, Escuela Superior Politécnica del Litoral por darme la oportunidad de ser su alumno y poderme formar académica y profesionalmente.

A todas las personas que de manera directa o indirectamente aportaron para hacer posible el desarrollo de este trabajo.

# **DECLARACIÓN EXPRESA**

<span id="page-5-0"></span>La responsabilidad por los hechos y doctrinas expuestas en este Proyecto de Titulación, me corresponde exclusivamente y ha sido desarrollado respetando derechos intelectuales de terceros conforme las citas que constan en el documento, cuyas fuentes se incorporan en las referencias o bibliografías. Consecuentemente este trabajo es de mi total autoría. El patrimonio intelectual del mismo, corresponde exclusivamente a la **ESCUELA SUPERIOR POLITÉCNICA DEL LITORAL**.

En virtud de esta declaración, me responsabilizo del contenido, veracidad y alcance del Trabajo de Titulación referido.

Ing. Alexis Dalton Macías Holguín

**TRIBUNAL DE GRADUACIÓN**

<span id="page-6-0"></span> $\sqrt{1114}$ 

Francisco Moreira Villegas, Mgtr. Victor Vega Chica, M.Sc PRESIDENTE DIRECTOR

 $\frac{1}{2}$ 

Heydi Roa López, Mgtr. **Carlos Ronquillo Franco**, Mgtr. VOCAL 1 VOCAL 2

# **ABREVIATURAS O SIGLAS**

<span id="page-7-0"></span>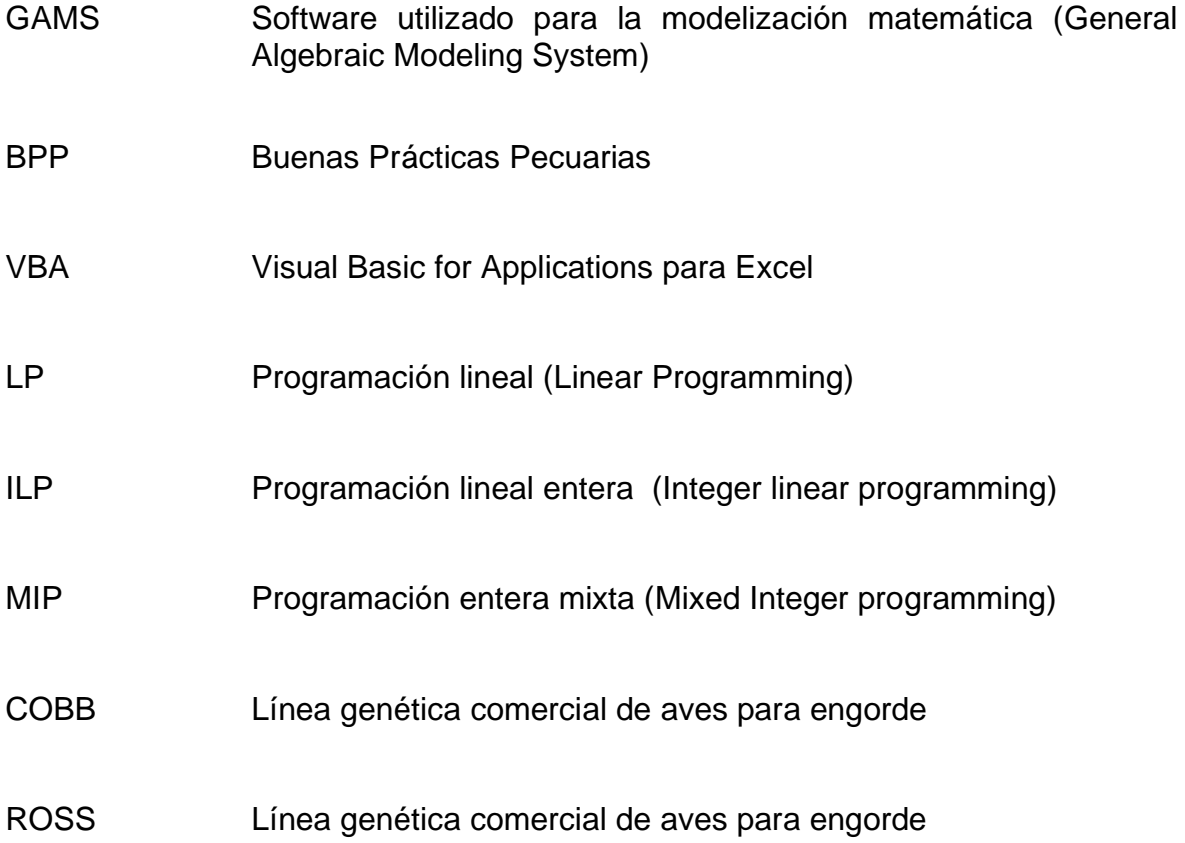

#### **TABLA DE CONTENIDO**

<span id="page-8-0"></span>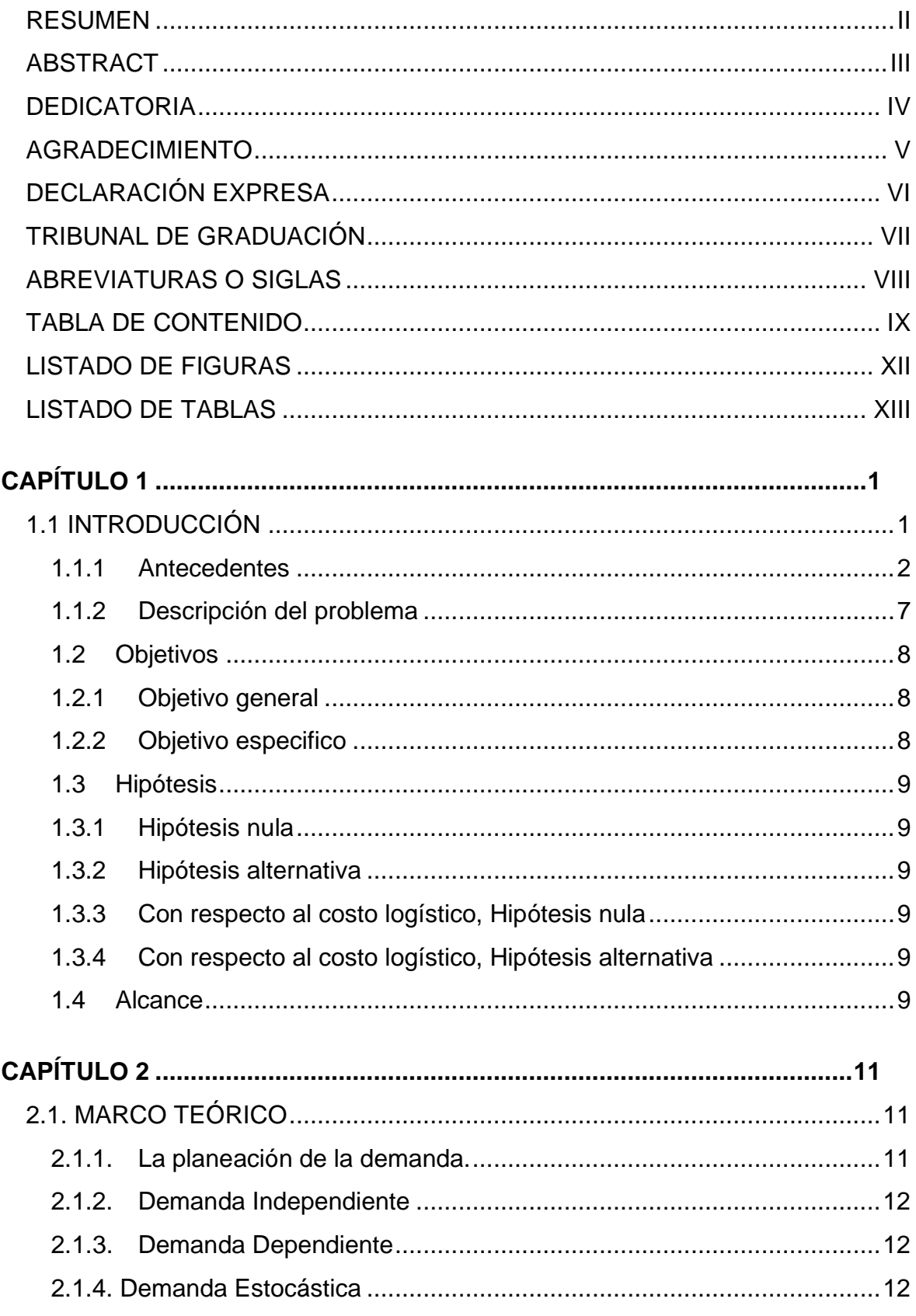

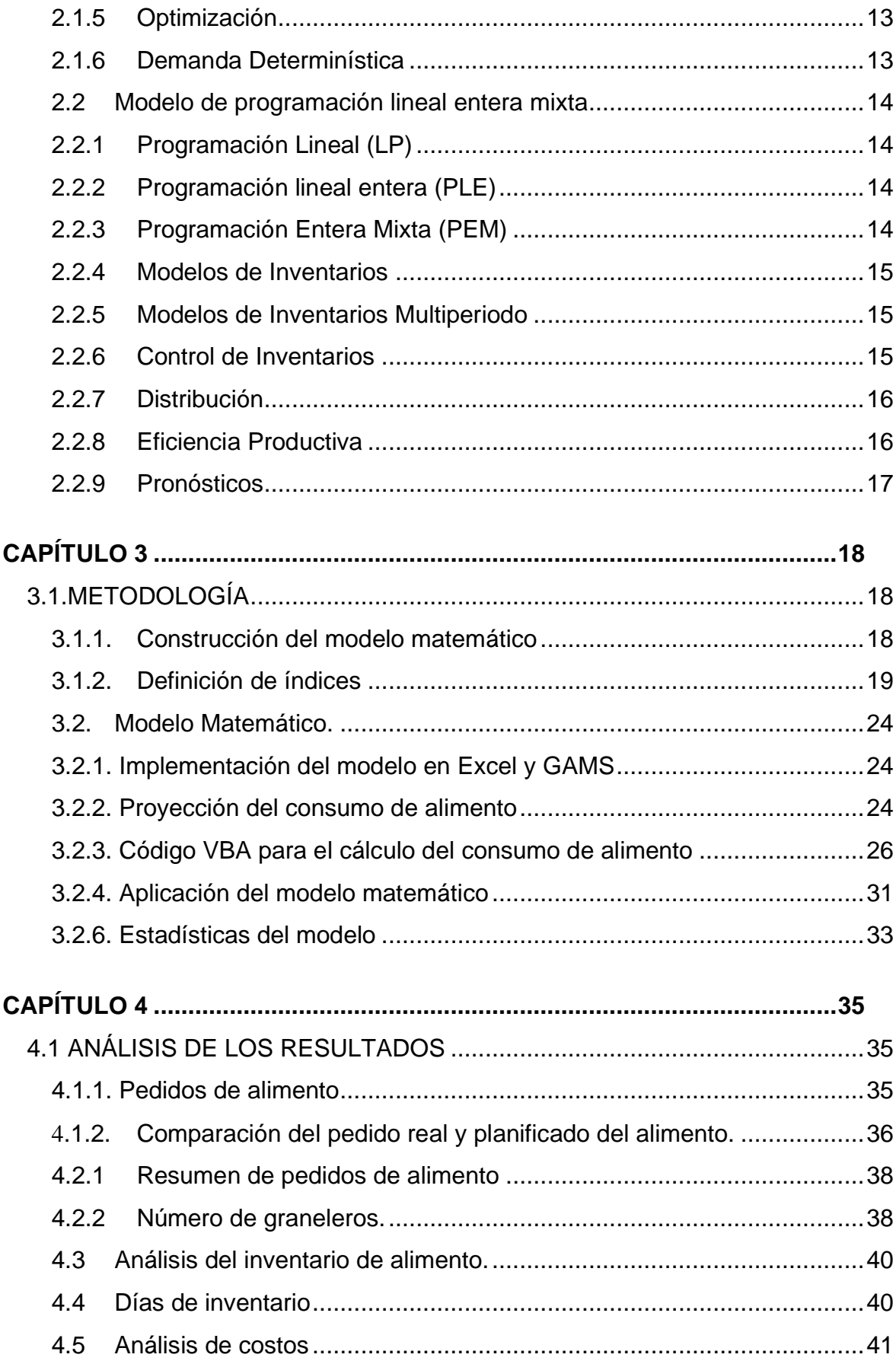

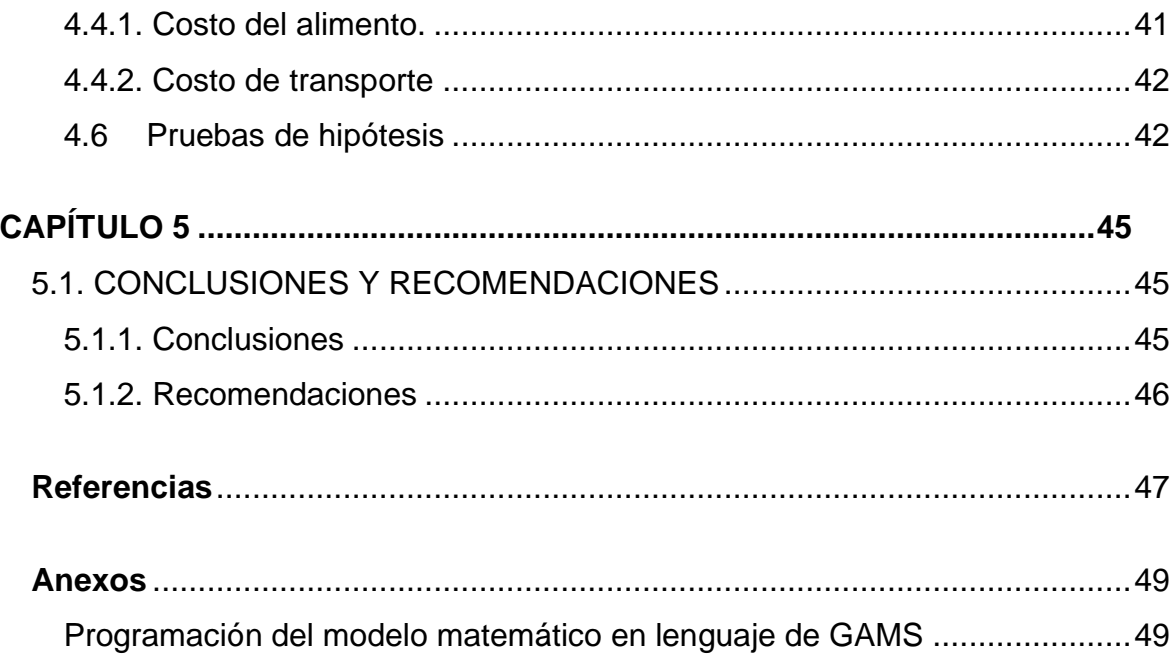

#### **LISTADO DE FIGURAS**

<span id="page-11-0"></span>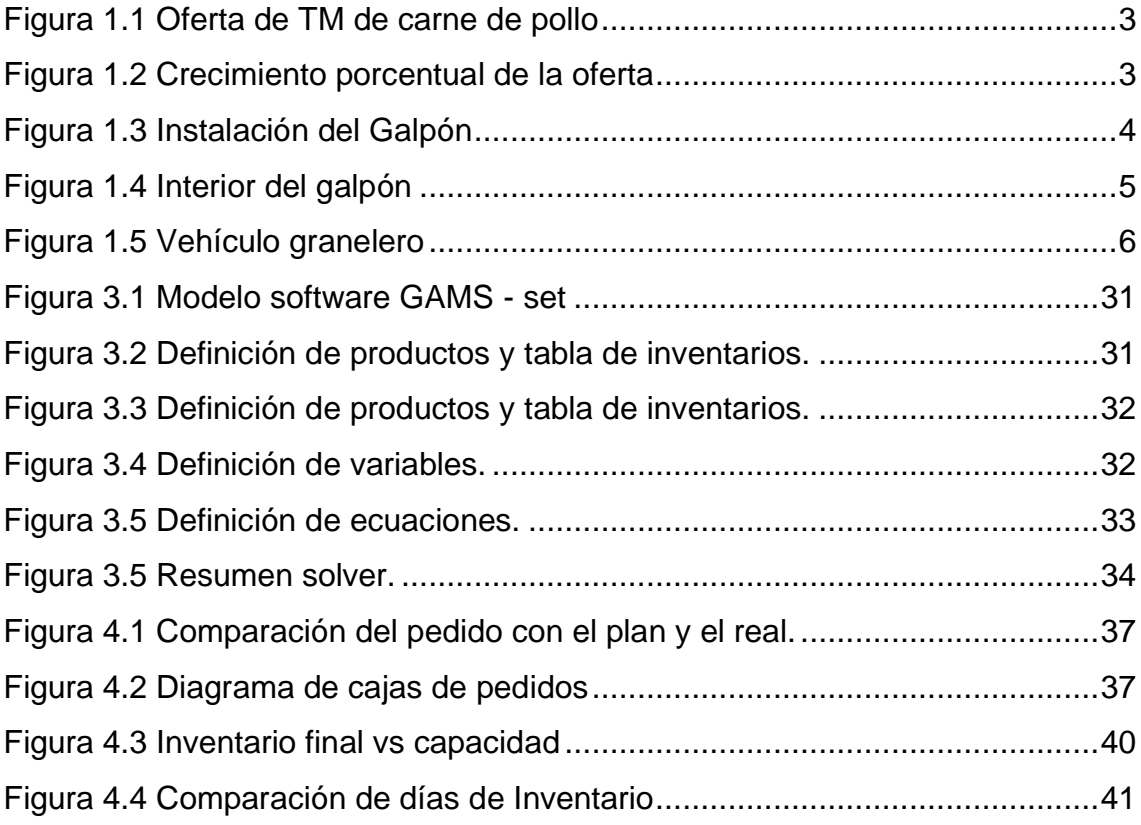

# **LISTADO DE TABLAS**

<span id="page-12-0"></span>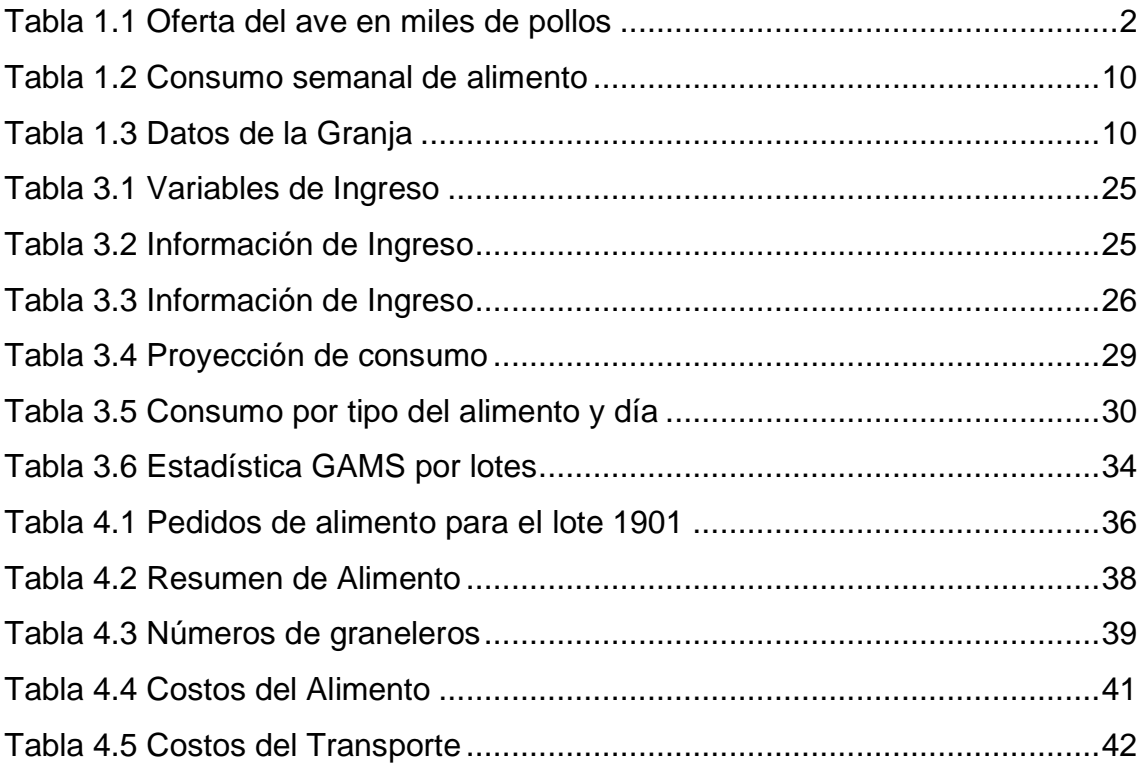

# **CAPÍTULO 1**

# <span id="page-13-1"></span><span id="page-13-0"></span>**1.1 INTRODUCCIÓN**

En esta sección se definen varias terminologías que serán usadas en los capítulos de la presente tesis.

Para la crianza de aves de engorde, se cuenta con dos líneas genéticas, **Cobb y Ross,** cada una de ellas respectivamente son adquiridas para la crianza.

Primero se acondiciona cada galpón después de la salida de las aves que corresponden al lote anterior, se retira la cama y se quemá la pluma. Luego se procede al lavado y posterior desinfección del galpón, este proceso tienen por lo general una duración de 10 – 20 días. Después del lavado y desinfección el galpón debe quedar al menos 7 días en reposo, este lapso de tiempo se le denomina **vacío sanitario.** Luego de este periordo ingresaran los pollos de un día de nacidos, a los cuales se les denomina **pollos bb.**

Luego de la recepción de las aves, el personal de la granja se asegura de que exista suficiente suministro de alimento y agua. Tambien debe controlar la temperatura al interior del galpón, principalmente durante los primeros 14 días de vida de las aves. Ellas pueden permanecer hasta un máximo de 42 días en la granja. La cosecha de las aves puede iniciarse desde los 35 días y son enviados a la planta de faenamiento.

**El alimento** está clasificado en 5 fases de acuerdo a su edad; que inician desde el engorde 0 (E0), engorde 1 (E1), engorde 2 (E2), Engorde 3 (E3) y el engorde 4 (E4). Todos estos alimentos balanceados son depositados en unas estructuras metálicas llamadas **silos**; estos representan las bodegas de almacenamiento del alimento balanceado.

Para el transporte del alimento balanceado se utilizan unos vehículos especializados llamados **graneleros**, allí se moviliza el alimento al granel desde la fábrica hasta la granja avícola; que es el establecimiento donde se realiza la crianza de las aves.

**La densidad**, se define como el número de aves por cada metro cuadrado que ingresan en cada galpón, el destino de estas aves de engorde será para el consumo, ya sean para ser faenadas o venta en pie. Ambos modelos están predefinidos e integrados dentro de la producción.

#### <span id="page-14-0"></span>**1.1.1 Antecedentes**

El crecimiento agropecuario vinculado en el sector avícola a nivel país es muy importante, tanto que cada día el avicultor busca maneras de optimizar sus procesos para maximizar sus ganancias y mejorar su nivel de competitividad, todo esto sin afectar la seguridad y salud ocupacional de sus colaboradores, además de garantizar la calidad e inocuidad de sus aves.

En nuestro país se observa el crecimiento de la industria de aves desde el año 2001 hasta el año 2019. En la tabla 1.1 se observa que en el primer decenio el crecimiento está entre el 5% y 15% , en el segundo decenio la velocidad de crecimiento varía entre el 1% y el 5%, es decir existe un desaceleramiento de la producción con respecto al decenio anterior.

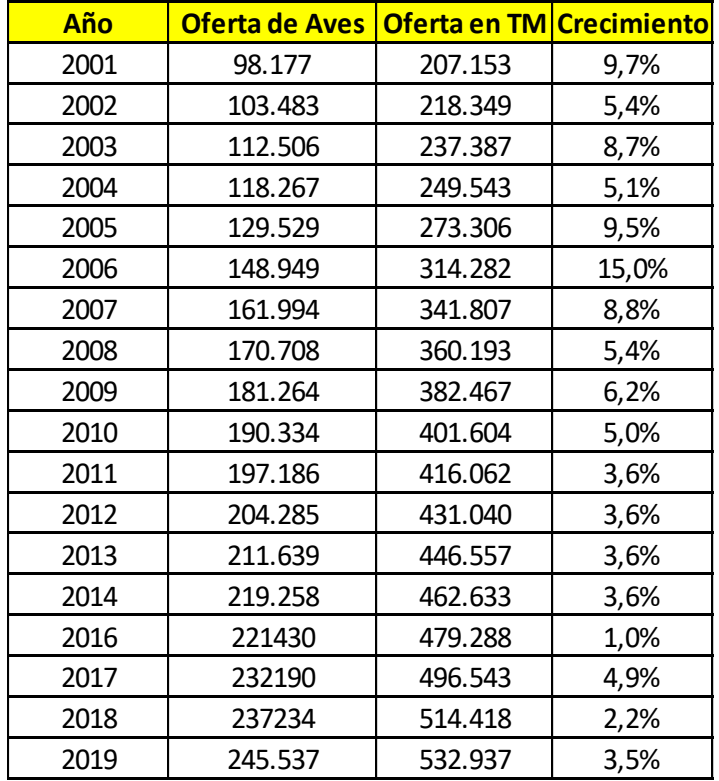

#### **OFERTA DE AVES EN MILES DE POLLOS**

<span id="page-14-1"></span>**Tabla 1.1 Oferta del ave en miles de pollos** Fuente: Granja en estudio

La figura 1.1 resume la evolución de la oferta en miles de pollos y la oferta en toneladas en los últimos 19 años. Estas cifras son de real importancia ya que dejan en evidencia el crecimiento sostenido de este tipo de preferencias en carne de pollo a nivel país, que pasó de 207.153 TM en el año 2001 a 532.937 Tm en el año 2019

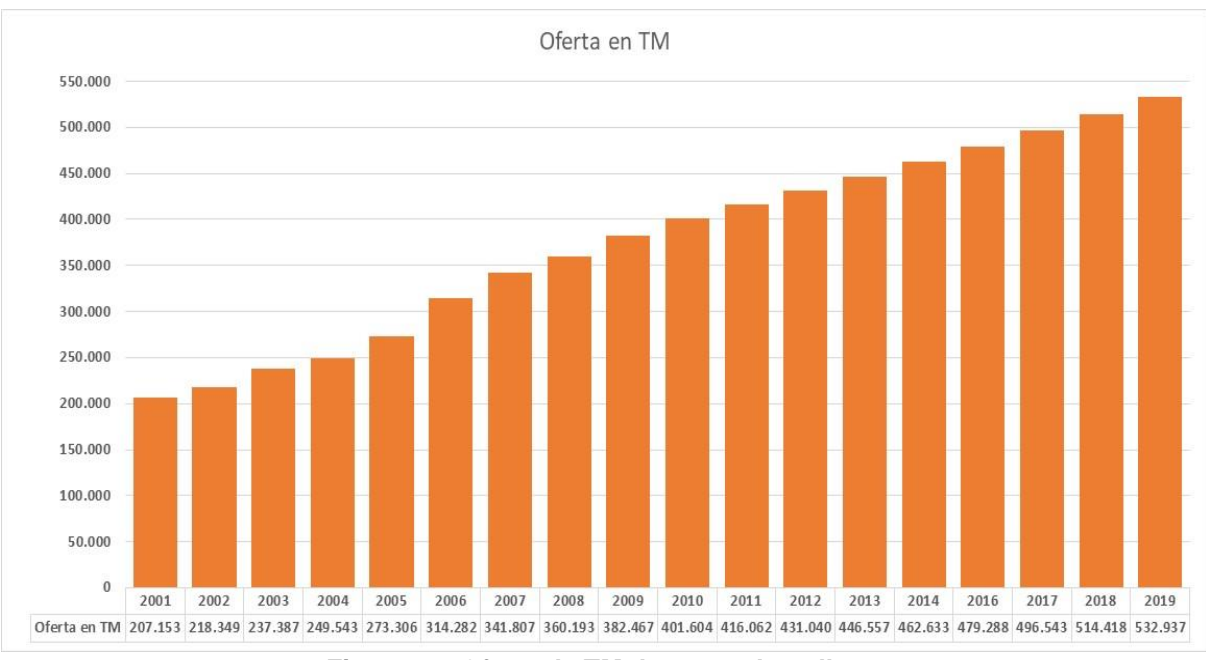

**Figura 1.1 Oferta de TM de carne de pollo** Fuente: Granja en estudio

<span id="page-15-0"></span>La figura 1.2 muestra la tendencia del crecimiento de la producción de aves siendo evidente que ocurre un descenso en el periodo 2011 al 2019, lo que puede indicar que la situación del país probablemente no es de las mejores si comparamos el periodo 2001 al 2010.

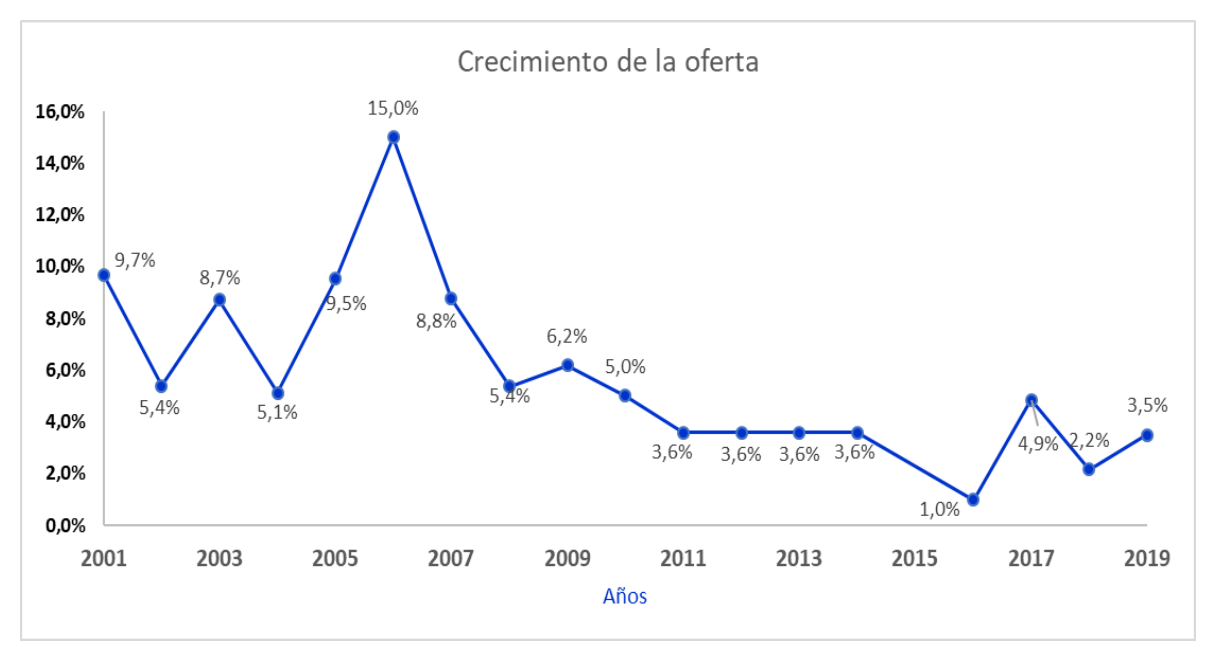

<span id="page-15-1"></span>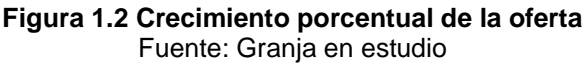

En la cría de aves de engorde se debe considerar ciertas aristas para que en cada lote se obtengan los beneficios con una correcta y adecuada administración de los recursos. La tecnología representa un rol muy importante en la optimización; mejorar la economía avícola a través de procesos tecnológicos permite obtener resultados favorables y a su vez lo vuelve sostenible a largo plazo.

En la figura 1.3 se observa la parte externa de un galpón, en el lado derecho esta situado el silo, que es en donde se almacena el alimento para luego transportarlo a través de un tornillo helicoidal hacia el interior del galpón para que consuman las aves.

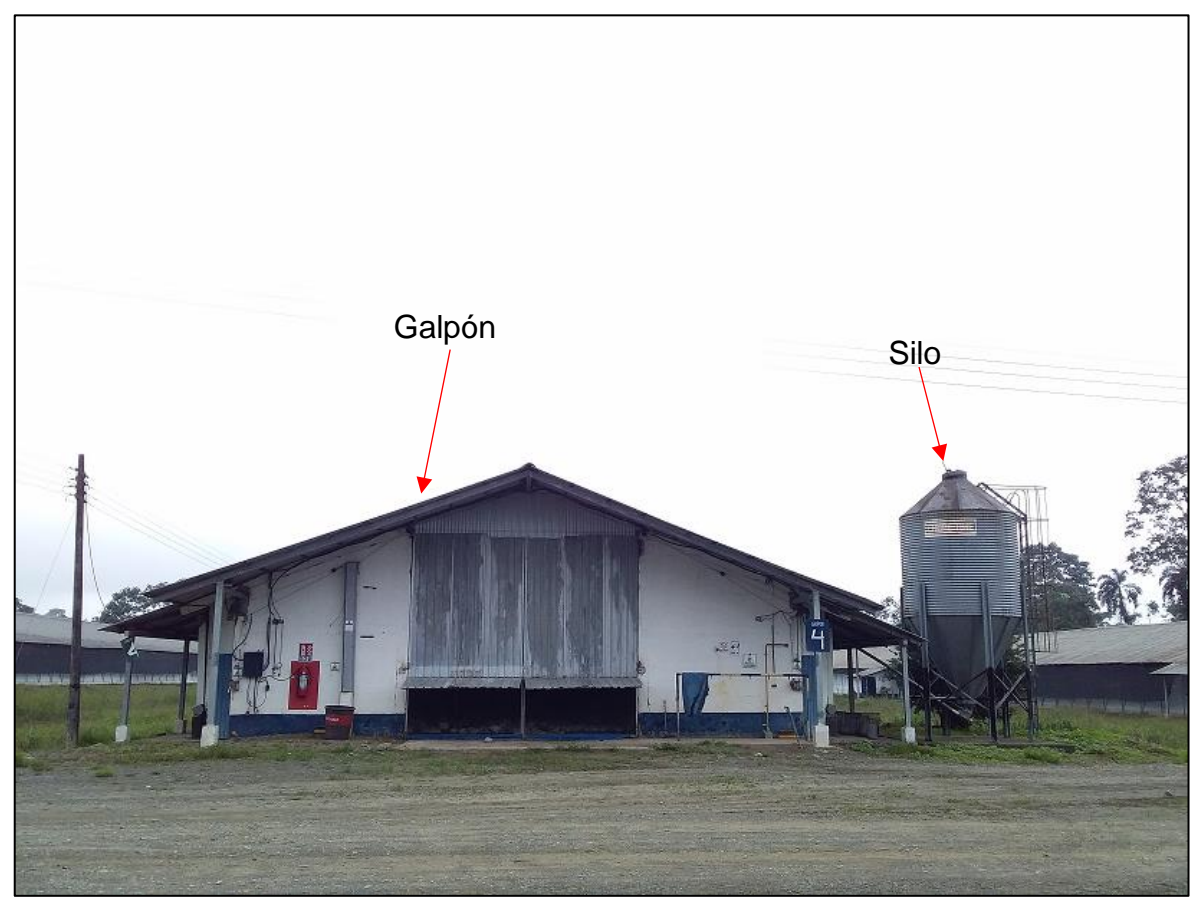

**Figura 1.3 Instalación del Galpón** Fuente: Granja en estudio

<span id="page-16-0"></span>La elección de la genética en las aves es de gran importancia, pues de ella dependerá la cantidad de consumo de alimento balanceado y la respuesta de los pollos dada por la conversión alimenticia. La conversión alimenticia es la relación entre el alimento que consume el ave y el peso ganado durante toda la etapa de crianza. Mientras más baja es la conversión mayor será la rentabilidad para el granjero, esto es lo que se busca al elegir la genética.

Es de valor significativo, que al interior del galpón exista un ambiente de confort, es decir, temperatura y humedad adecuada, de tal manera que garantiza una óptima y eficiente crianza de las aves. En la figura 1.4 se puede observar el interior de un galpón totalmente climatizado y hermetico, el diseño de la instalación asegura la correcta disponibilidad de luz, suficiente agua y alimento balanceado, y un sistema de ventilación tipo túnel, que garantiza el flujo de aire caliente desde el interior del galpón hacia la parte externa.

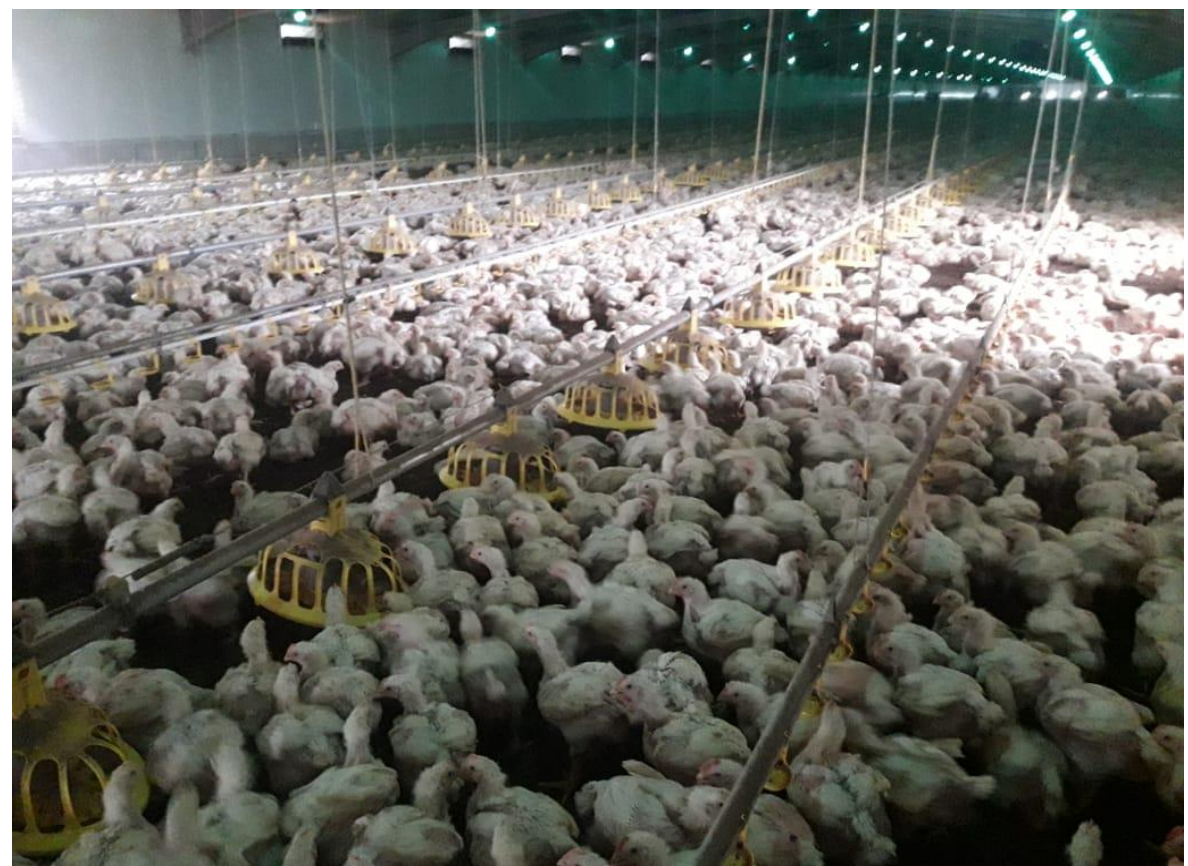

**Figura 1.4 Interior del galpón** Fuente: Granja en estudio

<span id="page-17-0"></span>El silo, es una estructura metálica de forma cónica con una capacidad de almacenamiento en los seis primeros galpones de 24 Tm, en los cinco galpones restantes la capacidad de almacenamiento es de 14 Tm. Los silos están distribuidos estratégicamente en todos los galpones de la granja, para asegurar el flujo continuo de alimento hacía el interior de los galpones.

Este tipo de almacenamiento no requiere del uso de pallet para su manipulación ya que el alimento balanceado se recibe a granel en el silo, este representa para la granja una bodega de almacenamiento.

El alimento balanceado es transportado al granel en vehículos especializados cuya capacidad de carga es de 21 Tm, ellos son la conexión directa entre la fábrica y la granja en estudio, de acuerdo a lo planificado, el tipo de alimento y la fecha de entrega se realizan estos movimientos, el sistema de descarga del producto se lo realiza a través de instalaciones hidráulicas y mecánicas que son operadas por el transportista a la llegada de cada silo.

El conductor a la llegada de la granja debe cumplir con unos requisitos de bioseguridad, luego de ello se moviliza al interior de la granja y de acuerdo a una previa distribución de alimento se procede a depositar en los silo. El vehículo tiene en la parte superior un tubo metálico que dispone de un tornillo helicoidal, que permite el movimiento del alimento desde el vehicuo granelero hasta el silo.

Cabe detallar que estos vehículos en cada ingreso a granja y/o fabrica son desinfectados externamente a través de un arco de sanitización, de acuerdo con un cronograma, periódicamente son desinfectados en su interior. El objetivo de ello es minimizar la presencia de patógenos que puedan afectar la calidad e inocuidad del producto, se adjunta en la figura 1.5 un vehículo granelero, depositando el alimento balanceado en un silo metálico.

<span id="page-18-0"></span>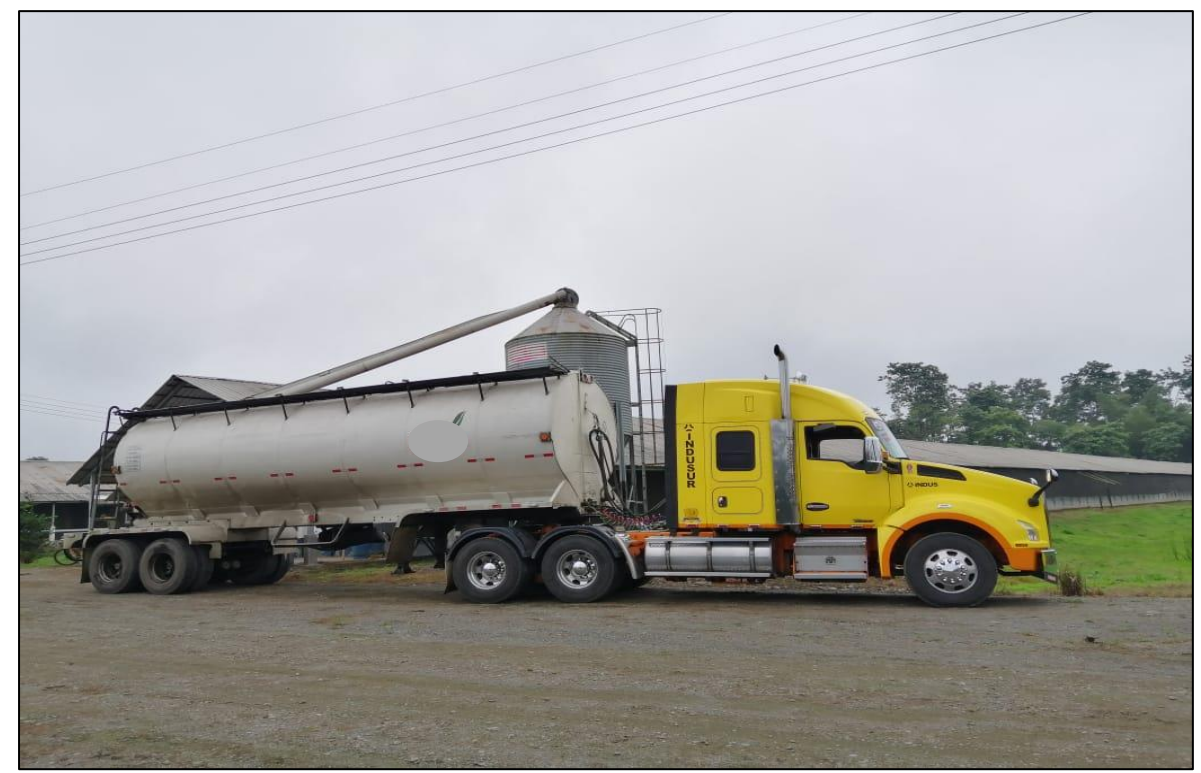

**Figura 1.5 Vehículo granelero** Fuente: Granja en estudio

La Institución que ejerce control y dicta las normativas de Buenas Prácticas Pecuarias (BPP) son direccionadas por (Agrocalidad, 2019) esta entidad es la encargada a nivel país de establecer los lineamientos en materia de sanidad animal y sanidad vegetal. Bajo este estándar se crean procedimientos e instructivos que avalan el fiel cumplimiento legal de normativa a nivel del todo el territorio ecuatoriano.

Agrocalidad tiene la facultad de realizar auditorías periódicamente a cada uno de los establecimientos, y a través de este proceso se logra evidenciar técnicamente sí la fábrica y/o granja cumplen con los requisitos previamente establecidos.

Para ello es de vital importancia contar con personal entrenado y capacitado en las buenas prácticas pecuarias (BPP) esto es preponderante en la crianza de aves. Ya que ellos son los responsables del bienestar de las aves, desde la recepción en su primer día; hasta el día de recolección, el cuidado de ellas no debe disminuir, esto incidirá directamente en el rendimiento final de las aves. Estas normativas y procedimientos tienen un principal objetivo que es promover e implementar en toda la cadena productiva mejoras a nivel de eficiencia que garanticen minimizar los peligros asociados a esta actividad tales como: agentes físicos, químicos o biológicos como también los riesgos zoosanitarios que afecten a las aves e inciden directamente en un correcto rendimiento al final.

#### <span id="page-19-0"></span>**1.1.2 Descripción del problema**

Desde una fábrica de alimentos balanceados ubicada en el cantón Durán se elabora, almacena temporalmente y luego se distribuye periódicamente alimento balanceado transportado en vehículos graneleros con capacidad de 21 Tm hacia la granja en estudio, la misma que se encuentra cercana al cantón Bucay a una distancia aproximada 95 Km de la fábrica.

Actualmente, la toma de pedidos se realiza de una forma manual, por ende, se originan eventos tales como insuficiencias de alimento en granjas con consecuencias económicas fuertes para el granjero. Además disminuye la ganancia del peso, incrementa las lesiones a nivel de piel debido a rasguños causados entre ellas cuando es repuesto nuevamente el alimento; pues existe una desesperación por alimentarse.

La planificación con un modelo matemático garantiza la exactitud del abastecimiento de alimento y mejora el control de los inventarios, minimiza la incidencia de los problemas mencionados en el párrafo anterior.

Otro problema de una incorrecta planificación es la suspensión de pedidos de alimento que realiza el granjero porque a veces solicita más de lo que necesita, esto provoca que la fábrica se provea de materias primas que ya no necesita, o puede generar reprocesos del producto, cambios en la secuencia de producción, Esto implica costos adicionales y menor rentabilidad para la fábrica de alimento, si el granjero planificó menos de la cantidad requerida, se ve obligado a solicitar alimento adicional, esto también tiene implicaciones para la fábrica por su disponibilidad de materias primas y también consecuencias económicas en la logística, pues es posible que no tenga vehículos disponibles para el envío del alimento. Nuevamente la implicación es en los costos.

Para enfrentar esta situación se propone a la empresa en estudio, el uso de herramientas que incluyan modelos matemáticos, que permitan optimizar diariamente los pedidos, así se puede interactuar directamente entre la fábrica y la granja a través de una hoja de cálculo vinculado a un software matemático de optimización como GAMS que acceda a la interfaz y administre de manera óptima los pedidos diarios de alimento.

#### <span id="page-20-0"></span>**1.2 Objetivos**

#### <span id="page-20-1"></span>**1.2.1 Objetivo general**

Diseñar un modelo de programación entera mixta que minimice el costo total de compra y transporte del alimento para una granja de producción de aves, utilizando GAMS y Excel como herramientas.

#### <span id="page-20-2"></span>**1.2.2 Objetivo especifico**

- ➢ Desarrollar el modelo de optimización con programación entera mixta en GAMS con una interfaz de administración de datos en Excel que controle el movimiento del inventario de alimento y facilite la administración óptima de los pedidos de alimento.
- ➢ Determinar la cantidad de pedido del alimento con el costo total mínimo que satisfaga las restricciones de niveles de inventario mínimos requeridos por día que exige el productor, para cada tipo de alimento balanceado que se consume.
- ➢ Desarrollar mediante Excel VBA un modelo de cálculo de consumo de alimento por día en base a las tablas de consumo de alimento previamente ya establecidas.
- ➢ Realizar simulaciones con tres lotes de producción para evaluar la bondad del modelo comparando el pedido real con el planificado.
- ➢ Comparar el consumo real con el planificado y los días de inventario real con el planificado.

#### <span id="page-21-0"></span>**1.3 Hipótesis**

- <span id="page-21-1"></span>**1.3.1 Hipótesis nula**: El promedio de días de inventario por tipo de alimento calculado con el modelo no varía con respecto al promedio de días de inventario por tipo de alimento actual.
- <span id="page-21-2"></span>**1.3.2 Hipótesis alternativa**: El promedio de días de inventario por tipo de alimento calculado con el modelo es mayor con respecto al promedio de días de inventario por tipo de alimento actual.

También se deben considerar las siguientes hipótesis con respecto al costo logístico

- <span id="page-21-3"></span>**1.3.3 Con respecto al costo logístico, Hipótesis nula**: El costo total de transporte calculado con el modelo es mayor o igual que el costo total de transporte actual.
- <span id="page-21-4"></span>**1.3.4 Con respecto al costo logístico, Hipótesis alternativa**: El costo total de transporte calculado con el modelo es menor que el costo total de transporte actual.

#### <span id="page-21-5"></span>**1.4 Alcance**

Este proyecto está dirigido para una granja de engorde perteneciente a una empresa del sector avícola del cantón Bucay provincia del Guayas. El horizonte de tiempo incluye los datos de producción de aves que inician desde enero del 2019 hasta diciembre del 2019. Estos datos serán recolectados de la granja en estudio, existen lotes que ya fueron producidos y lotes que están en plan de ingresar. El modelo se utilizará para todos los lotes mencionados.

Se tomará la información de aves ingresadas en los lotes ya producidos para correr la simulación y las tablas de consumo de alimentos que se utilizan para planificar el consumo de alimento. Las tablas de mortalidad, edad de salida de las aves y cantidad de aves a sacar por día son datos proporcionados por la granja. La conversión por tipo de alimento es:

**Hembra:** 1,73 **Machos:** 1,62

Actualmente la granja en estudio dispone de dos líneas genéticas Cobb y Ross. Se adjunta la tabla 1.2 que registra el consumo alimenticio en gramos por tipo de línea genética y de las cinco variedades de alimentos y por cada semana que se utilizan. Los alimentos son: engorde 0, engorde 1, engorde 2, engorde 3 y engorde 4

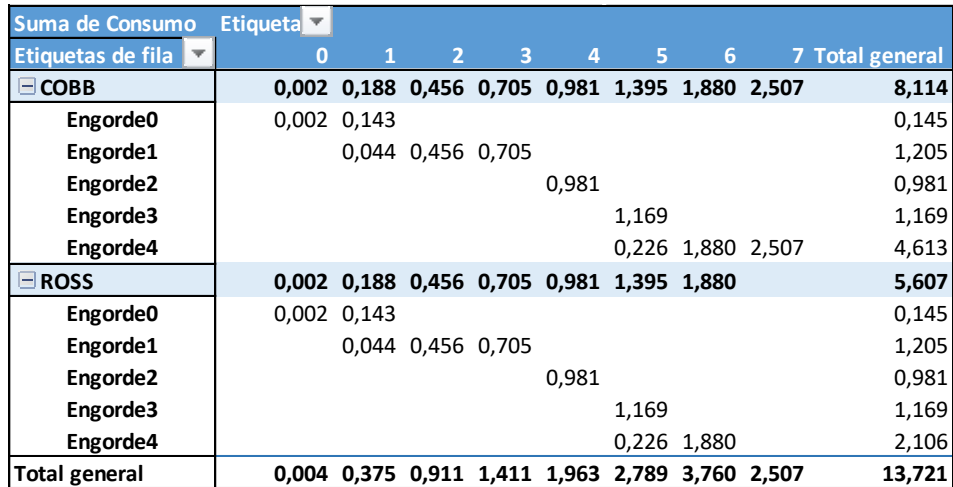

**Tabla 1.2 Consumo semanal de alimento** Fuente: Granja en estudio.

<span id="page-22-0"></span>La tabla 1.3 describe los datos de los números de galpones, dimensiones de los galpones y la capacidad de silos y de las aves por cada galpón, la granja en estudio tiene una capacidad de 339.500 aves.

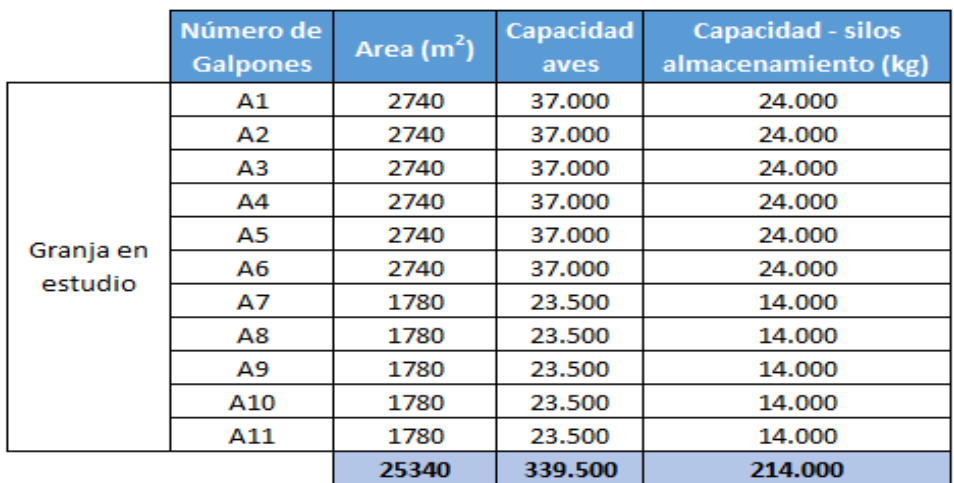

<span id="page-22-1"></span>**Tabla 1.3 Datos de la Granja** Fuente: Granja en estudio.

# **CAPÍTULO 2**

# <span id="page-23-1"></span><span id="page-23-0"></span>**2.1. MARCO TEÓRICO**

En el sector avícola (Roa, 2010) se ha experimentado en los ultimos años cambio tanto a nivel económico como también en los recursos de infraestructura necesarios para el crecimiento del ave, en la modelización matemática a través de la programación entera mixta consta de variables binarias y variables continuas, esto esta relacionado directamente con su demanda y su capacidad de las instalaciones.

La programación busca optimizar el ingreso de pollos BB en los galpones y la cantidad idónea a criar se basa en los datos determinísticos, previamente conocidos por la granja, además es importante considerar el número de personas necesarias para el manejo de la crianza y posterior faenamiento, la demanda de carne de pollo, los niveles de mortalidad de las aves y los costos asociados tanto para el proceso de crianza como para el proceso de faenamiento y comercialización, todo esto para obtener el mayor rendimiento en la producción de carne de pollo.

#### <span id="page-23-2"></span>**2.1.1. La planeación de la demanda.**

De acuerdo con lo descrito por (Zuluaga, Molina, & Guisao, 2011) es importante la coordinación entre la oferta y la demanda, considerando que ello es la razón de la gestión del abastecimiento y la planeación de la cadena de abastecimiento. Todo inicia con el cambio fluctuante del mercado que se traducen en datos de la demanda, esto representa el insumo inicial para el flujo de bienes o servicios. El rol muy importante del correcto modelado o el arte de pronosticar en el futuro próximo, se hace necesario ante escenarios muy competitivos, mismos que son cambiantes y quizá no constantes de manera que exista un riesgo en el cumplimiento de la promesa de venta.

Existen técnicas en las cuales se basan los analistas, que en la actualidad no brindan un nivel riguroso de confianza en los datos, como son las regresiones sean estas lineales o cuadráticas el continuar analizando la demanda con este tipo de herramientas bien podrían exponer a la compañía a incurrir en gastos, desabastecimiento y clientes insatisfechos, por ende ocasionando perdidas muy importantes a la empresa.

#### <span id="page-24-0"></span>**2.1.2. Demanda Independiente**

Es aquella demanda no conocida que se origina a partir de las decisiones exógenas a la fábrica, las mismas que pueden ser influidas, para ello es necesario manejar unidades adicionales de su inventario, para no correr riesgo con la incertidumbre para este tipo de demanda por ejemplo, la demanda de productos terminados acostumbra a ser externa a la fábrica debido a que las decisiones propias de los clientes finales no pueden ser controlables por la empresa, pero como ya se recalcó, la demanda independiente puede llegar a inducidas por el grupo de mercadeo, a favor de la empresa. (Chase, Jacobs, & Aquilano, 2009).

#### <span id="page-24-1"></span>**2.1.3. Demanda Dependiente**

Este tipo de demanda tiene su origen en la demanda independiente de los productos terminados, con ello se obtiene una data para la obtención del cálculo de todas las materias primas y productos semielaborados que intervienen a lo largo de toda la fabricación.

Este análisis de la fábrica puede surgir de las decisiones propias de las áreas de producción y bodega de productos terminados. (Chase, Jacobs, & Aquilano, 2009).

#### <span id="page-24-2"></span>**2.1.4. Demanda Estocástica**

Es importante lo descrito por (López, 2015) donde también se la denomina demanda probabilística, esta naturaleza propia de la demanda se caracteriza porque sus datos no se pueden predecir, ya que tienen una infinidad de variables, todas ellas con tendencia aleatorias.

Este tipo de demanda no fue considerada para el trabajo investigativo, ya que; si se dispone de datos previamente conocidos de la granja avícola.

#### <span id="page-25-0"></span>**2.1.5 Optimización**

Actualmente las organizaciones, tal como lo describe (Peña & Rodríguez, 2018) buscan ingresar a la optimización a nivel de toda la cadena productiva, y con ello mejorar drásticamente su eficiencia, que se verá reflejada en el aumento de su rentabilidad.

Según (Peña & Rodríguez, 2018), en este modelo de programación lineal entera mixta inicialmente se aplicaron los parámetros que proporciona el referente teórico, y así se obtuvo un punto de comparación al momento de analizar los resultados que se desarrollaron con la modificación del modelo propuesto.

Además de incorporar los nuevos parámetros que se obtuvieron al aplicar modelos simulados, en la que se lograron buenos resultados según el proceso de validación, es importante conocer ciertas definiciones propias de la optimización:

- **Variables de decisión:** En esta sección del modelado se establecen las variables que afectan el valor cuantitativo de la función objetivo, para el caso en estudio se detallan algunas de las variables decisión ejemplo; graneleros a pedir en el tiempo t del producto j, stock inicial de alimento en el tiempo t del producto j, stock final de alimento en el tiempo t del producto j.
- **Función Objetivo**: Es una medida cuantitativa del funcionamiento del sistema que se desea optimizar (maximizar o minimizar) para nuestro caso de estudio la función objetivo es minimizar los gastos a través de la programación entera mixta.

- **Restricciones:** Representa el conjunto de relaciones expresadas mediante ecuaciones e inecuaciones, que ciertas variables están obligadas a satisfacer a lo largo de todo el proceso. Para el caso de análisis se detallan algunas restricciones tales como: Inventario inicial por producto, días de inventario.

#### <span id="page-25-1"></span>**2.1.6 Demanda Determinística**

Continuando con lo investigado por (López, 2015) la naturaleza de este tipo de demanda se caracteriza siempre por ser exacta, ya que en sus datos no incorporan ningún elemento con variabilidad aleatoria, por lo que, iniciando la misma entrada, siempre se obtiene la misma salida.

La demanda considerada del caso en estudio puede afirmarse que es una demanda de tipo determinista, debido a que es el resultado del número de aves que ingresan multiplicado por una tabla de consumo, ambas cantidades se consideran fijas y no sufren de variabilidad o alteraciones a través del tiempo.

#### <span id="page-26-0"></span>**2.2 Modelo de programación lineal entera mixta**

#### **2.2.1 Programación Lineal (LP)**

<span id="page-26-1"></span>La optimización matemática y esta diseñada de acuerdo a lo descrito por (Taha, 2017) para modelos con funciones objetivo y restricciones lineales; es decir que esten elevadas a la potencia uno. Como la programación lineal es caso especial de la optimización, existe la tendencia de utilizarla para modelar "cualquier" situación. Esa forma de proceder suele derivar en un modelo matemático, obviamente se puede modelar una situación de la vida real, la solución factible se resuelve utilizando ciertos algoritmos.

#### **2.2.2 Programación lineal entera (PLE)**

<span id="page-26-2"></span>Como un algoritmo lo detalla (Taha, 2017) independiente y por lo general las aplicaciones de la PLE propias de esta programación contiene dos categorizaciones: directa y transformada.

En la categoría directa, la naturaleza de la situación impide la asignación de valores fraccionarios o decimales para las variables del modelo matemático. Por ejemplo, el problema podría indicar la determinación de, si se comienza o no un proyecto por ende se trata de una variable binaria, o la determinación del número óptimo de equipos necesarias para realizar una actividad (variable general entera).

En la categoría transformada se utilizan variables enteras auxiliares para convertir analíticamente situaciones insolubles en modelos que pueden resolverse por medio de algoritmos de optimización disponibles.

#### **2.2.3 Programación Entera Mixta (PEM)**

<span id="page-26-3"></span>A esta categoría (Taha, 2017) pertenecen aquellos problemas de optimización matemática que consideran variables de decisión enteras o binarias pero no de forma exclusiva. De esta forma un problema de PEM puede considerarse como un híbrido entre distintas categorías de modelamiento, siendo un caso típico aquel que considera la mezcla de variables enteras y variables continuas (estas últimas características de los modelos de Programación Lineal).

#### <span id="page-27-0"></span>**2.2.4 Modelos de Inventarios**

Existen dos clases de modelos de inventarios deterministas (Taha, 2017); estáticos y dinámicos. Este caso de estudio se centra en los modelos de inventarios estáticos ya que disponen de una demanda constante en función del tiempo.

#### **2.2.5 Modelos de Inventarios Multiperiodo**

<span id="page-27-1"></span>Revisando lo detallado por (Taha, 2017) un inventario multiperiodo es una generalización, considerando la demanda de los productos a lo largo de varios períodos y permite a la compañía producir más que lo demandado en un período de tiempo. Se debe considerar que existe un coste de inventario asociado con el almacenamiento de la producción adicional, que es directamente proporcional entre sí.

#### **2.2.6 Control de Inventarios**

<span id="page-27-2"></span>Es importante lo descrito por (Agudelo & López, 2018) en este artículo se estudia el proceso de gestión de inventarios, este modelo matemático debe satisfacer las necesidades del cliente, teniendo en cuenta factores y variables que guardan relación con la existencia de productos almacenados. Estos factores pueden relacionarse con la producción, demanda, ventas, calidad del producto, tiempos de espera, unidades rechazadas, nivel de servicio, entre otras más.

También es posible que el modelo tenga en cuenta los pronósticos propios de la demanda en conjunto con las demás variables mencionadas. La formulación del modelo matemático o de ecuaciones que soporta el modelo dinámico, debe ser un proceso basado en el comportamiento del inventario teniendo presente los conceptos teóricos más importantes relacionados con el manejo y control del inventario.

La función primordial que cumplen los inventarios de acuerdo con (Bustos & Chacón, 2010) es disponer de un abastecimiento oportuno y a los costos más reducidos para realizar sus actividades ya sean estos de materias primas o de productos termindos.

El modelo de inventario a usar en el trabajo de investigación es multiproducto y multiperiodo, similar al descrito por (Taha, 2017).

#### **2.2.7 Distribución**

<span id="page-28-0"></span>De acuerdo con mencionado por (Quito, 2018) cuyo principal objetivo fue el de diseñar un modelo para la distribución óptima de fertilizantes, que minimice el producto terminado a través de toda la cadena logística incluyendo las operaciones de transporte, estiba y desestiba mediante un enfoque matemático, usando para ello técnicas de programación matemática para el diseño de redes de la distribución, que son considerados como un problema de asignación y de flujo a un costo mínimo. En este caso se trata de buscar el menor costo de distribución que satisfaga la actual demanda de clientes.

#### **2.2.8 Eficiencia Productiva**

<span id="page-28-1"></span>En el artículo de (Cobb, 2018) indican que cada día los productores avícolas no solamente quieren tener aves que crezcan eficientemente, también quieren aves que tengan buena viabilidad y características de bienestar animal. La dedicación de Cobb para la genética avícola ha generado increíbles avances tecnológicos que tienen incidencias directas en las características económicas relacionadas con, crecimiento, ganancia de masa, conversión alimenticia y calidad muscular. A la par de esto nuestros avances genéticos también han logrado una función cardiovascular mejorada, resistencia esquelética mejorada, y una mayor uniformidad corporal.

#### **2.2.9 Pronósticos**

<span id="page-29-0"></span>En una organización productiva (Galindo & Rosales, 2012) los pronósticos se constituyen en herramientas de gran importancia para la toma de decisiones de carácter gerencial, convirtiéndose así en base fundamental de la planeación de la demanda.

Según el Diccionario de la Real Academia Española: la palabra pronóstico proviene del latín prognosticum, que hace referencia a una señal por medio de la cual se conjetura o adivina algo del futuro. De esta manera los pronósticos estudian el comportamiento de la demanda de algún producto o material, basados en datos o registros históricos de ventas o compras y juicios de eventos a futuro. A pesar de que los pronósticos no son proyecciones exactas del futuro, representan una herramienta poderosa utilizada como apoyo para la toma de decisiones.

# **CAPÍTULO 3**

# <span id="page-30-1"></span><span id="page-30-0"></span>**3.1. METODOLOGÍA**

#### <span id="page-30-2"></span>**3.1.1. Construcción del modelo matemático**

Para la solución del problema se ha considerado la programación entera mixta, MIP por sus siglas en inglés. Según (Eiselet & Sandblom, 2007), "los modelos de programación matemática intentan recrear una situación de la vida real utilizando variables y parámetros; los parámetros son datos conocidos para el tomador de decisiones, las variables tomarán los valores determinados por el proceso".

Para resolver el problema planteado se consideró que la programación matemática recrea la situación de planificación de los pedidos de alimento de la manera adecuada; la fábrica de producción del alimento tiene definida la cantidad mínima de producción o lotes de producción, por lo que la granja debe adaptarse a ese tamaño de lote para sus pedidos.

Como se comentó en el capítulo 2 en la sección de optimización, el modelo a utilizar es el de programación entera mixta, puesto que existen variables enteras, representadas por los lotes de producción o tamaño del camión que transporta el alimento.

Se debe considerar que el inventario del alimento, es una variable positiva.

Para la formulación matemática se utilizará la terminología y la estructura de un modelo de GAMS, puesto que es el software que se definió utilizar para la solución del modelo.

Para mantener un orden en la definición de cada elemento se recomienda como buena práctica el utilizar letras mayúsculas para las palabras reservadas del lenguaje propio del optimizador GAMS.

Según (Fedossova, Buitrago, & Brito, 2011) GAMS es útil para modelar y solucionar problemas de programación lineal, programación entera, programación binaria, programación entera mixta y programación no lineal".

GAMS es muy adecuado para resolver problemas de cualquier tamaño y en particular muy adecuado para resolver problemas de tamaño industrial con miles de variables de decisión y ecuaciones.

#### <span id="page-31-0"></span>**3.1.2. Definición de índices**

Como se mencionó en el capítulo 2, en la sección de programación entera mixta, el problema es un movimiento de inventarios multiperiodo y multiproducto. Por tanto, se inicia definiendo los períodos y los productos como los índices que permitirán representar el problema de la mejor manera. Para la definición de los índices utilizamos la palabra reservada SET, propia del lenguaje GAMS.

#### **SET**

- t tiempo  $/F_1*F_T$ /
- j productos /Engorde0, Engorde1, Engorde2, Engorde3, Engorde4/

El tiempo t representa las fechas en las cuales la granja estará consumiendo el alimento, se puede representar la fecha inicial como  $F_1$  y la fecha final como  $F_T$ . Los productos o tipos de alimentos distintos que el ave consumirá durante toda su estancia en la granja se representan como Engorde 0 (E0), Engorde 1 (E1), Engorde2, Engorde 3 (E3), Engorde4. Cada producto se consumió en un determinado instante de tiempo, según la tabla de consumo de alimento. Esta se la definirá más adelante en la sección de la proyección del consumo del alimento.

#### **Definición de tablas**

En esta sección se definen las tablas de datos que intervienen en el modelo, así se tiene la tabla de consumo de alimento, misma que está definida para cada día para cada tipo de alimento, esta tabla tiene dos entradas. Para la definición de las tablas se utiliza la palabra reservada TABLE. Es importante recalcar que cada vez que se defina una tabla, debe ir primero la declaración TABLE.

Las restantes tablas que se definirán son: inventario inicial, costo del alimento en el tiempo t,

#### **TABLE**

```
 Consumo de alimento del producto j en el tiempo t
```
La tabla de inventario inicial, servirá para incorporar en el modelo el inventario físico de alimento que tenga la granja. También se pueden considerar pedidos que están en tránsito, esto ya se consideran como parte del inventario. Se deben tomar en cuenta las fechas en las que llegarán los pedidos en tránsito, en caso de que existan. Si la granja tiene alimento en inventario, se debe considerar este alimento como parte de la matriz del inventario inicial.

#### **TABLE**

#### 0 *Inventario inicial*

Los costos del producto son variables en el tiempo y es por esa razón que se define como una tabla de doble entrada para expresar el costo por periodo y por producto.

#### **TABLE**

*Costo del producto j en el tiempo t*

El costo ficticio,  $CF_{t,i}$ , es un artificio matemático que sirve para que los pedidos de alimento balanceado se realicen en el orden correcto desde el engorde 0 (E0), engorde 1 (E1), engorde 2 (E2), Engorde 3 (E3) y finalmente engorde 4 (E4)

#### **TABLE**

*Costo ficticio para secuenciar el pedido de alimento*

#### **Definición de parámetros**

Para la definición de los parámetros se utilizará la palabra reservada PARAMETERS. Los parámetros son las magnitudes vectoriales que intervienen en el modelo. Los parámetros que se definirán son: Capacidad de almacenamiento de la granja, cantidad máxima de graneleros, costo de almacenamiento.

A diferencia de las tablas es suficiente con declarar una sola vez con PARAMETERS y se escriben todos los parámetros a continuación.

#### **PARAMETERS**

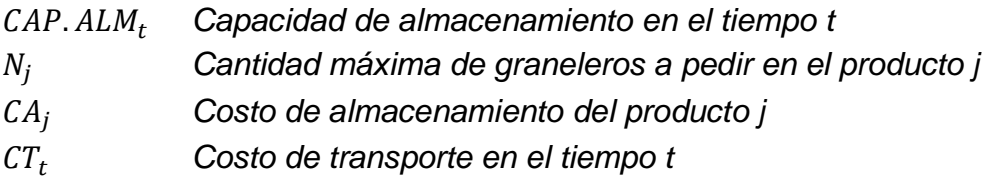

El costo de transporte es el costo de transportar cada alimento desde la planta a la granja y está expresado en \$/Kg, este costo está influenciado por el volumen transportado y por la distancia que viaja.

El costo de almacenamiento en granja se puede considerar despreciable ya que no existe tal costo, sin embargo, es necesario considerar un costo ficticio de almacenamiento para asegurarse de que el modelo pida lo estrictamente necesario para el consumo.

El costo de almacenamiento considerado es  $CA_t = ord_i$ 

#### **DEFINICION DE VARIABLES DE DECISIÓN**

Según (Eppen, Gould, Schmidt, Moore, & Weatherford, 2015) las variables de decisión son aquellas que son controladas por el tomador de decisiones, también son llamadas variables endógenas. Las variables para el caso en estudio corresponden a las cantidades de alimento a pedir, estas variables están plenamente controladas por el administrador de la graja. En GAMS, para definir las

variables de decisión se utiliza la palabra reservada VARIABLES antes de iniciar las declaraciones. Después de finalizar con las declaraciones, se debe finalizar indicando el tipo de variables que se está definiendo.

#### **VARIABLES**

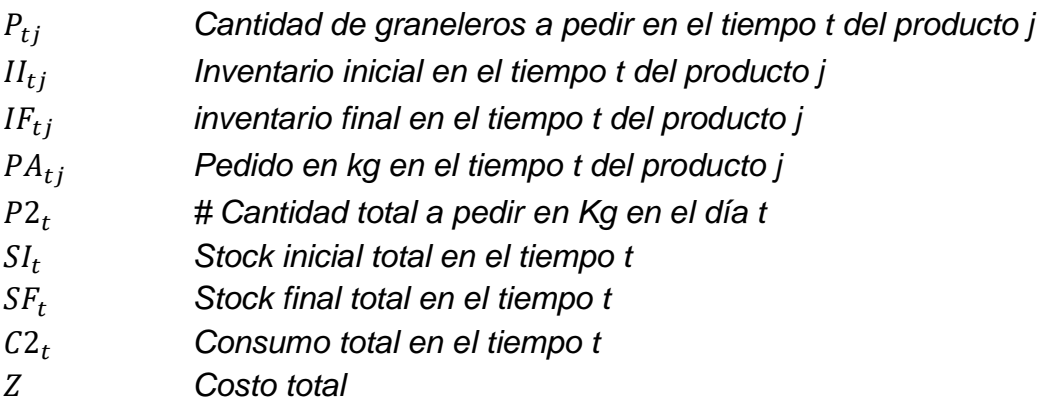

*INTEGER VARIABLE P POSITIVE VARIABLE SI, SF, PG, P2, SI2, SF2, C2;*

#### **DEFINICIÓN DE ECUACIONES**

Siguiendo la estructura de GAMS, primeramente, se deben definir las ecuaciones utilizando la palabra reservada EQUATIONS, luego se procede a realizar la asignación de las ecuaciones correspondientes.

#### - **Definición de la función objetivo**

La función objetivo está compuesta por dos elementos, el costo del alimento y el costo de almacenamiento. El costo del alimento será el costo unitario del alimento multiplicado por la cantidad de alimento solicitada, la suma de todas las cantidades por su precio dará el costo total del alimento comprado por la granja. El segundo elemento del costo es el almacenamiento, que es la suma de los costos de almacenamiento unitario por el inventario final de alimento y por último se considera el costo de transporte de cada producto desde la fábrica hacia la granja.

Minimizar Costo total = Costo ficticio + Costo de Producción + Costo de almacenamiento + Costo Transporte.

$$
Min z = \sum_{t} \sum_{j} CF_{tj} PA_{tj} + \sum_{t} \sum_{j} C_{j} PA_{tj} + \sum_{t} \sum_{j} CA_{j} IF_{tj} + \sum_{t} \sum_{j} CT_{t} PA_{tj}
$$

#### - **Restricción de Capacidad**

La granja tiene capacidad limitada de almacenamiento por cada día t, por tanto, el inventario final no debe superar la capacidad máxima. La ecuación siguiente garantiza que se satisfaga esta exigencia para cada día. La sumatoria es en j por lo que está consolidando la cantidad de alimento para todo el día.

$$
\sum_j IF_{tj} \le CAP\_ALM(t)
$$

#### - **INVENTARIO INICIAL POR PRODUCTO**

La ecuación del inventario inicial garantiza que en cada día t disponga del alimento necesario. El inventario del día t siempre será el inventario del día anterior, t-1. También se incorpora en esta ecuación el inventario físico.

$$
II_{tj} = IF_{(t-1)j} + S0_{tj}
$$

#### - **INVENTARIO FINAL POR PRODUCTO**

De la misma forma se debe conocer el inventario al final del día t, por lo que el inventario al final será el inventario al inicio del día, sumado al pedido de alimento que llegará en el día t y restado el consumo de alimento de ese día. Este movimiento es para cada producto por separado y para cada día.

$$
IF_{tj} = II_{tj} + PA_{tj} - CONS_{tj}
$$

Es importante notar que esta ecuación incorpora las variables de decisión PAtj que es el pedido de alimento, todo el movimiento en la ecuación anterior es en kilogramos.

#### - **CANTIDAD MAXIMA DE GRANELEROS POR TIPO DE PRODUCTO**

Como la cantidad total de alimento por cada tipo de producto es conocida, es fácil determinar la cantidad de graneleros que se deben pedir, esto se hace al sumar la cantidad total de alimento a consumir por cada tipo de producto y se divide por 21000 Kg esta última cantidad es la capacidad de transporte del vehículo granelero.

$$
\sum_i P_{tj} \leq N_j
$$

#### - **TOTAL DE ALIMENTO AL INICIAR EL DÍA**

Esta ecuación totaliza la cantidad de alimento en el día, esta ecuación permitirá controlar los días de inventario de alimento. El mismo movimiento a nivel de tipo de producto se hace, pero considerando todo como que fuera un solo producto.

$$
SI_t = \sum_j SI_{(t-1)j} + \sum_j I\emptyset_{tj}
$$

#### - **TOTAL DE ALIMENTO AL FINALIZAR EL DIA**

Esta ecuación es muy similar a la anterior y permite conocer el inventario total de alimento por cada día, sin importar el tipo de alimento.

$$
SF_t = SI_t + \sum_j PA_{tj} - \sum_j CONS_{tj}
$$

#### - **DÍAS DE INVENTARIO**

La granja necesita garantizar un stock mínimo para cada día, es una medida de protección para poder cubrirse ante cualquier novedad que se pueda encontrar en la cadena de suministro, materia prima, importaciones, condiciones medio ambientales.

$$
SF_t \geq DINV_i \times \sum_{j} CONS_{tj}
$$

El tener el suficientes días de inventario garantizará que las aves no se queden sin alimento. En el evento nacional del mes de octubre del 2019 se pudo minimizar el impacto en las aves, ya que al no poder transportar normalmente el alimento a la granja, se logró cumplir con una correcta política de inventario de acuerdo a estrategias propias de la fábrica, además los gerentes de la zona lograron negociar con las comitivas del paro nacional y así de esta manera para poder acceder con el alimento balanceado a la granja en estudio, minimizando con ello las pérdidas.

#### - **PEDIDO DE ALIMENTO EN KILOGRAMOS**

En la definición de las variables de decisión se consideró la cantidad de camiones que se deben solicitar, para ello se debe considerar que cada vehículo tiene una capacidad de 21000 kg, se debe calcular la cantidad de alimento balanceado en kilogramos, de esa manera se puede controlar el inventario real de alimento en kilogramos y no en vehículos graneleros.

$$
PA_{tj} = 21000 \times P_{tj}
$$

#### - **CANTIDAD MAXIMA DE GRANELEROS POR DIA**

Debido a la cantidad restringida de camiones graneleros para transportar el alimento, la cantidad máxima de graneleros que se deben enviar a una granja por día se la define como N, entonces para cada día se debe exigir que la cantidad de graneleros a pedir no exceda esta cantidad máxima disponible. El gerente de logística definirá el valor de N de acuerdo a su disponibilidad de camiones.

$$
\sum_j P_{tj} \leq 3
$$

#### <span id="page-36-0"></span>**3.2. Modelo Matemático.**

#### <span id="page-36-1"></span>**3.2.1. Implementación del modelo en Excel y GAMS**

Al ser Excel la herramienta de mayor uso y popularidad en la mayoría de las empresas en el mundo y en el Ecuador, es la mejor herramienta para utilizar como interface de usuario para la planificación del alimento. Se utilizó programación en Visual Basic para Aplicaciones (VBA) para los cálculos de las proyecciones realizadas.

#### <span id="page-36-2"></span>**3.2.2. Proyección del consumo de alimento**

Como se comentó en el capítulo 2 en la sección referente a la demanda, se conoce que el consumo de alimento de los polllos en la granja tiene una demanda determinística, a pesar de que son seres biológicos y puede variar el consumo de un pollo a otro, sin embargo, de acuerdo a la recomendación de la génetica se puede determinar la cantidad de alimento a consumir basándose en los datos estándar de consumo para cada edad del ave.

La variación del consumo real del alimento frente al consumo establecido de la tabla es muy pequeña, la misma que puede ser controlada con un inventario de seguridad.

Para el cálculo del consumo es necesario especificar los siguientes datos:

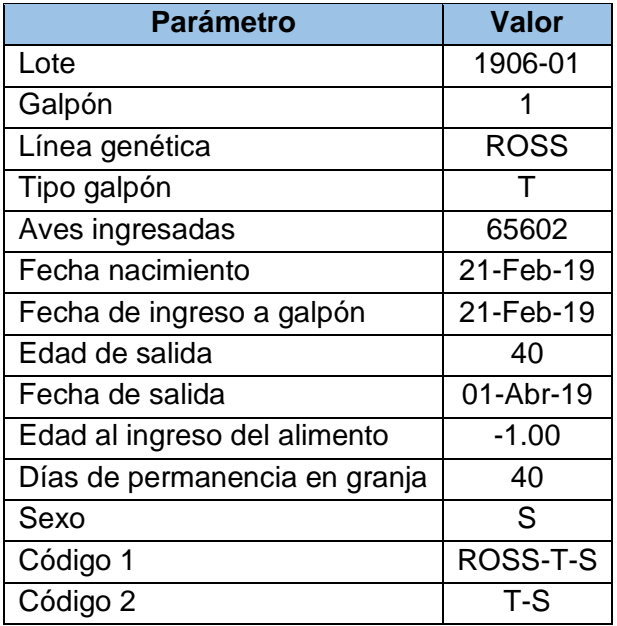

**Tabla 3.1 Variables relacionadas al Ingreso de las aves** Fuente: Granja en estudio.

<span id="page-37-0"></span>La tabla 3.1 resume las variables que están relacionadas al ingreso de las aves. Es necesario identificar claramente el lote de producción, la línea genética, el galpón en donde se recibirán las aves, el tipo de tecnología del galpón, la cantidad de aves ingresadas, la fecha de nacimiento de las aves, la fecha de ingreso al galpón, esta fecha es muy importante para el cálculo de la edad del ave. También se debe estimar la edad de salida de las aves, esto nos ayudará a saber cuántos días necesitará alimento; se necesita saber los días de anticipación que se requiere para pedir el alimento. También si las aves vienen separadas por sexo y dos códigos que permitirán enlazar a las tablas de alimento.

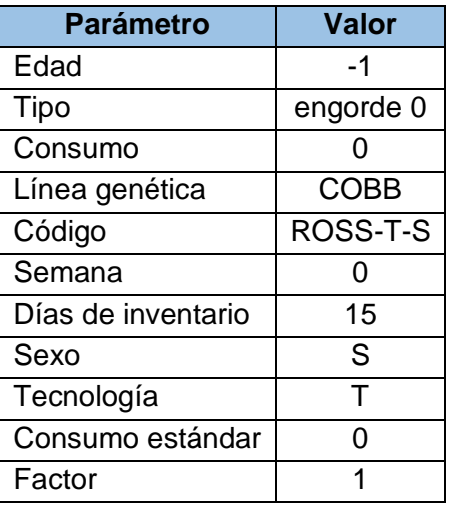

<span id="page-37-1"></span>**Tabla 3.2 Información de Ingreso** Fuente: Granja en estudio

La tabla 3.2 indica la información requerida de la tabla del alimento, así por ejemplo se necesita conocer la edad, el tipo de alimento que se va a consumir, la cantidad a consumir por cada ave, la línea genética, el código único que sirve para identificar la tabla que se asignará al ingreso de aves.

Además se requiere definir los días de inventario mínimos para cada día, el sexo, el tipo de tecnología, el consumo estándar de la genética y un factor de ajuste que será determinado para cada granja.

En la siguiente tabla 3.3 se muestra la información de la tabla de consumo para los primeros siete días.

| <b>Edad</b> | <b>Tipo</b>    | <b>Consumo</b> | Línea       | Código   | <b>Semana</b> | Días de<br>inventario | <b>Sexo</b> | <b>Factor</b> |
|-------------|----------------|----------------|-------------|----------|---------------|-----------------------|-------------|---------------|
| $-1$        | Engorde 0 (E0) | 0.0000         | <b>COBB</b> | COBB-T-S | 0             | 15                    | S           |               |
| 0           | Engorde 0 (E0) | 0.0500         | <b>COBB</b> | COBB-T-S | 0             | 15                    | S           |               |
| 1           | Engorde 0 (E0) | 0.0146         | <b>COBB</b> | COBB-T-S |               | 15                    | S           |               |
| 2           | Engorde 0 (E0) | 0.0172         | <b>COBB</b> | COBB-T-S |               | 10                    | S           |               |
| 3           | Engorde 0 (E0) | 0.0202         | <b>COBB</b> | COBB-T-S |               | 10                    | S           | 1             |
| 4           | Engorde 0 (E0) | 0.0235         | <b>COBB</b> | COBB-T-S |               | 10                    | S           |               |
| 5           | Engorde 0 (E0) | 0.0271         | <b>COBB</b> | COBB-T-S |               | 2                     | S           | 1             |
| 6           | Engorde 0 (E0) | 0.0310         | <b>COBB</b> | COBB-T-S |               | 2                     | S           | 1             |
|             | Engorde 0 (E0) | 0.0351         | <b>COBB</b> | COBB-T-S |               | $\mathfrak z$         | S           |               |

**Tabla 3.3 Información de Ingreso** Fuente: Granja en estudio

#### <span id="page-38-1"></span><span id="page-38-0"></span>**3.2.3. Código VBA para el cálculo del consumo de alimento**

El siguiente código es el programa para el cálculo del consumo del alimento:

```
' PROGRAMA PARA CALCULAR EL CONSUMO DE ALIMENTO
Sub generar()
'DEFINICION DE VARIABLES
Dim f, i, edad, k, col, n As Integer
Dim fechaTrans, FechaIng, FechaTransf, FechaSalida As Date
Dim consumo, cons_ave, mort, saldoaves, aves, factor, ventas As Single
Dim tipo, linea, lote, sex, galpon, granja As String
Dim nDiasInv As Single
f = 12 'inicia en la fila 12 de la hoja Encasetado
i = 2' LIMPIA LA HOJA QUE CONTIENE EL CONSUMO DEL ALIMENTO
Hoja5.Range("A2:H3000").ClearContents
While IsEmpty(Hoja9.Cells(f, 1)) = False
     ' Asingación de los valores a las variables
     aves = Hoja9.Cells(f, 5) ' Lee la cantidad de aves ingresadas en la 
hoja Encasetado
```

```
 FechaIng = Hoja9.Cells(f, 7) ' Lee la fecha de ingreso de aves de 
la hoja Encasetado
    FechaTransf = Hoja9.Cells(f, 6) FechaSalida = Hoja9.Cells(f, 9) ' Fecha de salida
     lote = Hoja9.Cells(f, 1) ' lee el lote
     granja = Left(lote, 7) ' lee la granja
     galpon = Hoja9.Cells(f, 2) 'lee el galpon
     linea = Hoja9.Cells(f, 3) 'lee la linea genética
     irn = Hoja9.Cells(f, 13) 'lee el DNI
     sex = Hoja9.Cells(f, 14) ' lee el sexo
     n = Hoja9.Cells(f, 8) 'lee el número de registros a generar
     edad = Hoja9.Cells(f, 10)
     saldoaves = aves
    Cap Granja = Hoja9.Cells(4, 9) 'Loop para el calculo del consumo de alimento para cada día k
    For k = edad To n
         fechaTrans = DateAdd("d", k, FechaIng) 'fecha de consumo
         'Calcula la cantidad de pollos que salen a la planta
         ventas = Application.SumIfs(Hoja11.Range("F2:F2000"), 
Hoja11.Range("B2:B2000"), lote, Hoja11.Range("C2:C2000"), fechaTrans)
         ' Identifica la columna para la combinación Tecnolo´gia-Sexo 
para buscar el porcentaje de mortalidad
         col = Application.VLookup(sex, Hoja2.Range("S24:T29"), 2, 0) ' 
obtiene el número de columna de la combinación Tec-Sex
         'Busca el porcentaje de mortalidad
         mort = Application.VLookup(k - edad - 1, Hoja2.Range("A3:G73"), 
col, 0) / 100
         'Calcula el saldo de aves que queda al final del dia k
        saldoaves = Round(saldoaves - aves * mort - ventas, 0) 'Busca el consumo de alimento por ave en la tabla de consumo
         cons_ave = Application.SumIfs(Hoja4.Range("C3:C1000"), 
Hoja4.Range("A3:A1000"), k, Hoja4.Range("E3:E1000"), irn)
         ' Busca el número de días de inventario definido en la tabla de 
consumo
         nDiasInv = Round(Application.SumIfs(Hoja4.Range("G3:G1000"), 
Hoja4.Range("l3:l1000"), FechaIng + k, Hoja4.Range("E3:E1000"), irn), 2)
         'Calcula el consumo de alimento para el día k
        If saldoaves > 0 Then
             consumo = Round(saldoaves * cons_ave, 0)
         Else
            consumo = 0saldoaves = \theta End If
         'Identifica el tipo de alimento que debe consumir
         tipo = Application.VLookup(k, Hoja4.Range("A3:B136"), 2, 0)
         'Busca el factor de ajuste del consumo de alimento
```

```
 factor = Application.VLookup(tipo, Hoja3.Range("F36:G41"), 2, 0)
         'Copia los valores calculados en la hoja Consumo_Gams
        Hoja5.Cells(i, 1) = fechaTransHoja5.Cells(i, 2) = k Hoja5.Cells(i, 3) = granja
         Hoja5.Cells(i, 4) = lote
         Hoja5.Cells(i, 5) = Round(saldoaves, 0)
         Hoja5.Cells(i, 6) = Round(consumo * factor, 0)
         Hoja5.Cells(i, 7) = tipo
         Hoja5.Cells(i, 8) = nDiasInv
        i = i + 1 Next
     'Aumenta la fila en uno para avanzar al siguiente registro
    f = f + 1 Wend
     'Código para calcular la fecha de la semana
    b = 2 While IsEmpty(Hoja5.Cells(b, 1)) = False
      If Weekday(Hoja5.Cells(b, 1), 2) = 7 Then
      Hoja5.Cells(b, 9) = 0
       Else
      Hoja5.Cells(b, 9) = Hoja9.Cells(4, 9) End If
       b = b + 1 Wend 'Finaliza el cáculo del consumo para todos los ingresos
' Actualiza la tabla dinámica
Hoja6.PivotTables("TablaDinámica1").PivotCache.Refresh
Hoja12.PivotTables("TablaDinámica1").PivotCache.Refresh
Hoja13.PivotTables("TablaDinámica1").PivotCache.Refresh
Call DeleteMissingItems2002All
MsgBox "Proceso terminado"
End Sub
```
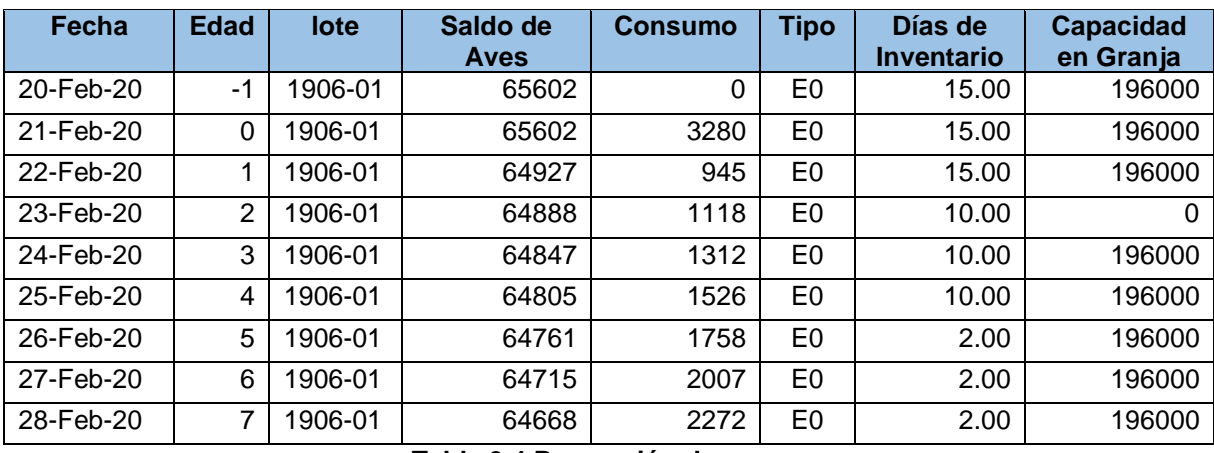

Al realizar la corrida para un lote de producción se obtienen el siguiente fragmento de la proyección del consumo en la tabla 3.4 proyección del consumo.

> **Tabla 3.4 Proyección de consumo** Fuente: Granja en estudio

<span id="page-41-0"></span>Para programar el modelo matemático, se deben arreglar los datos de manera conveniente para que sea de fácil lectura al momento de programar.

La tabla 3.5 muestra un resumen de la estructura del consumo de alimento por cada día y por cada tipo de alimento.

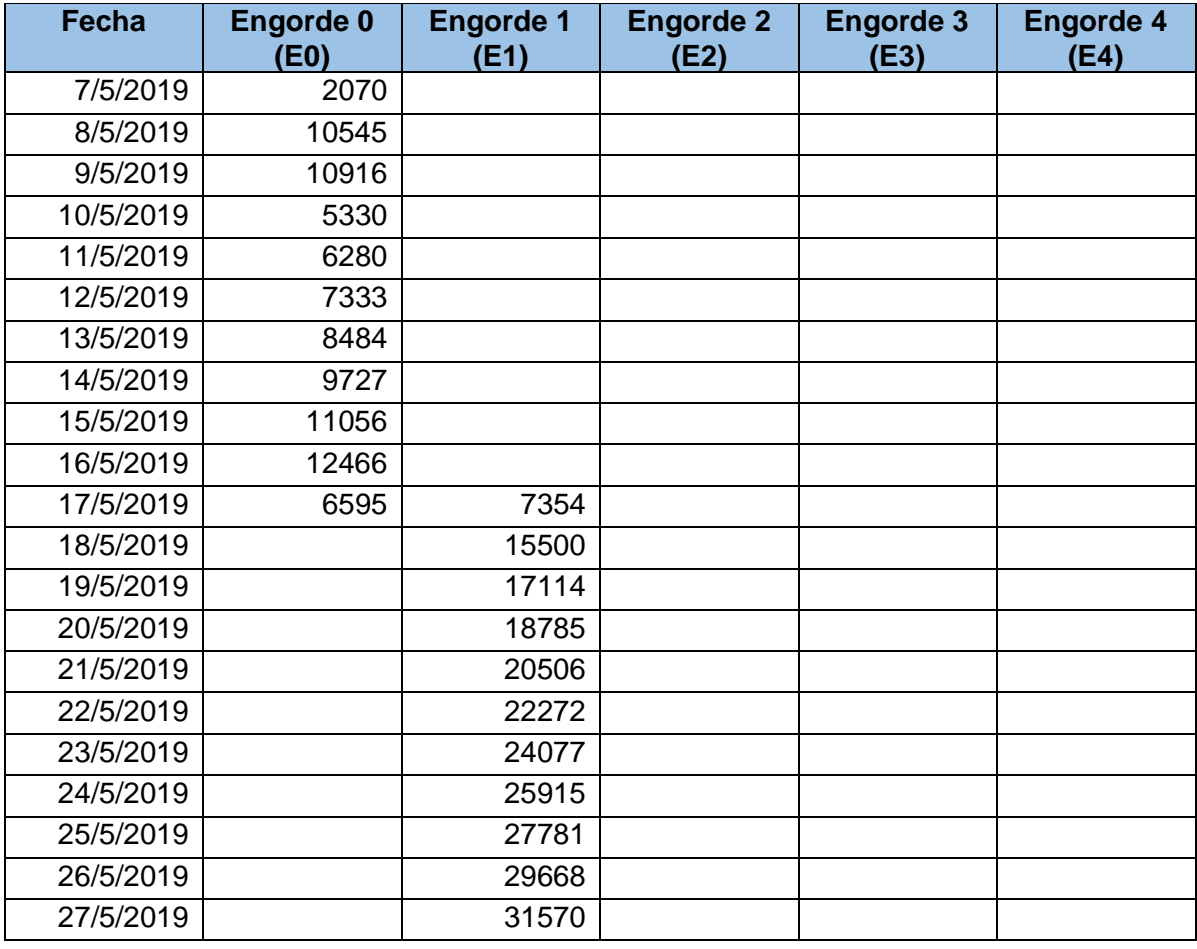

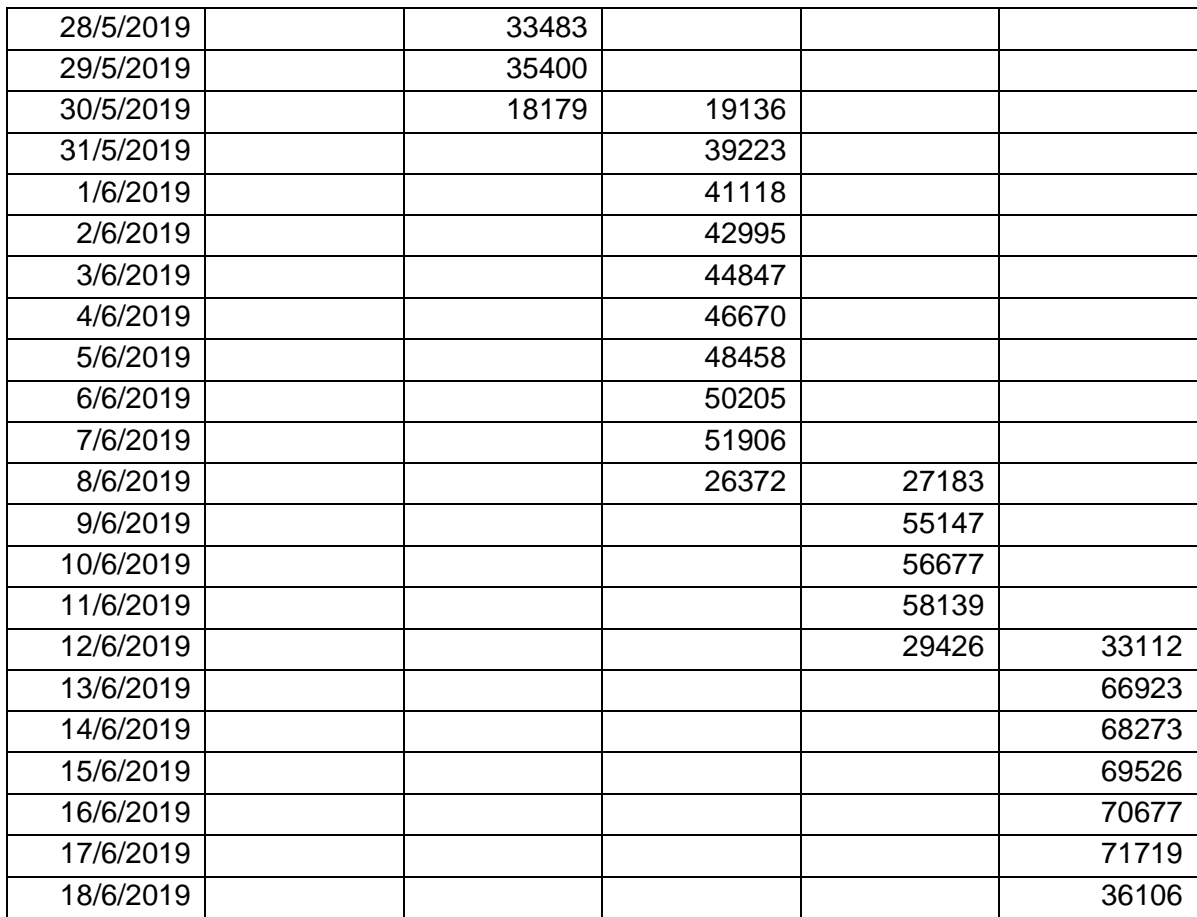

<span id="page-42-0"></span>**Tabla 3.5 Consumo por tipo del alimento y día** Fuente: Granja en estudio

#### <span id="page-43-0"></span>**3.2.4. Aplicación del modelo matemático**

En la figura 3.1 se puede notar la definición de los sets o índices. En este caso se observa la definición del tiempo (t).

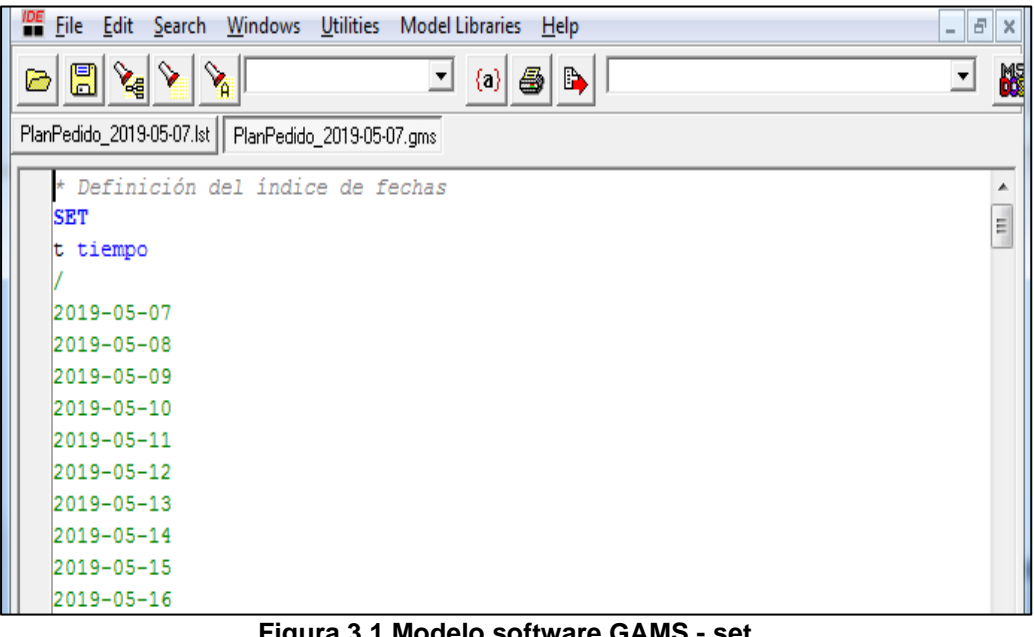

**Figura 3.1 Modelo software GAMS - set** Fuente: Granja en estudio

<span id="page-43-1"></span>En la figura 3.2 se observa la definición de los productos (j), la tabla de inventario inicial S0(t,j) y el parámetro de días de inventario del alimento DINV (t).

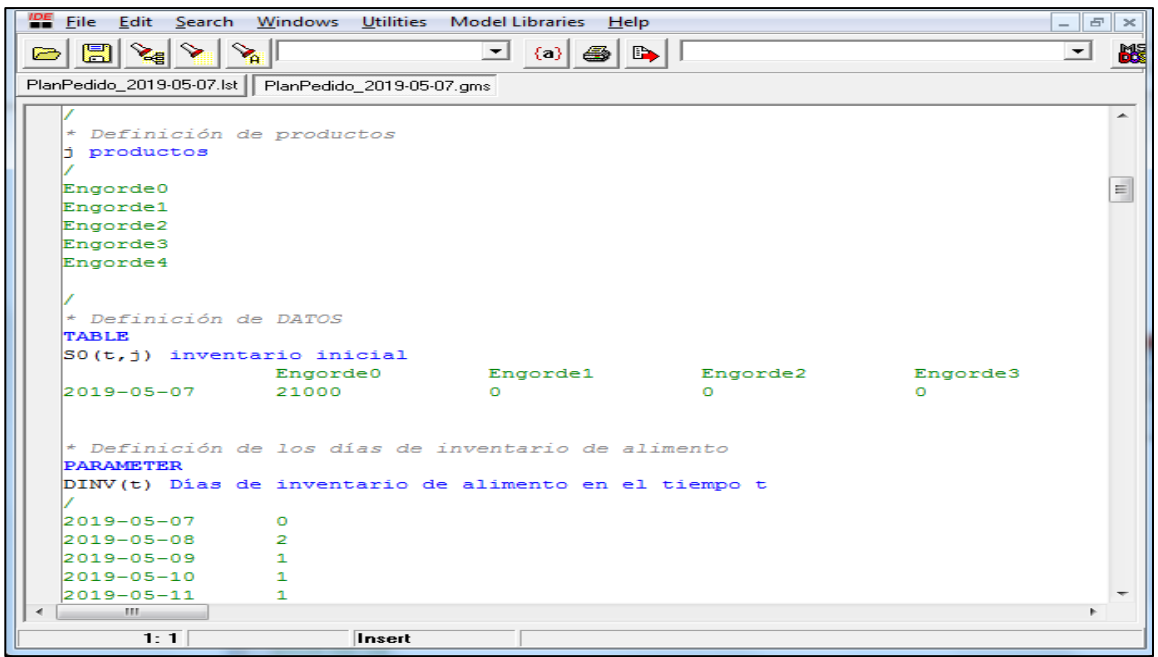

<span id="page-43-2"></span>**FIGURA 3.2 DEFINICIÓN DE PRODUCTOS Y TABLA DE INVENTARIOS.** Fuente: Granja en estudio

En la figura 3.3 se evidencia de definición de la tabla de consumo del alimento, CONS (t,j), por cada producto (j) y para cada periodo (t).

<span id="page-44-0"></span>

| <b>PE</b> File<br>Edit                                | Search Windows Utilities Model Libraries | $He$ lp                                                 |               |          | F<br>$\infty$                          |  |  |
|-------------------------------------------------------|------------------------------------------|---------------------------------------------------------|---------------|----------|----------------------------------------|--|--|
| $\mathbb{Z}$<br>↘<br>$\blacksquare$<br>$\geq$         |                                          | $\mathbf{r}$<br>$\{ \cdot \}$<br>÷                      | $\Rightarrow$ |          | <b>BSE</b><br>$\overline{\phantom{a}}$ |  |  |
| PlanPedido_2019-05-07.lst   PlanPedido_2019-05-07.gms |                                          |                                                         |               |          |                                        |  |  |
| <b>TABLE</b>                                          |                                          |                                                         |               |          |                                        |  |  |
|                                                       |                                          | CONS(t,j) Consumo de alimento en el tiempo t del tipo j |               |          |                                        |  |  |
|                                                       | Engorde0                                 | Engorde1                                                | Engorde2      | Engorde3 |                                        |  |  |
| 2019-05-07                                            | 2070                                     | ō                                                       | $\Omega$      | o        |                                        |  |  |
| $2019 - 05 - 08$                                      | 10545                                    | n                                                       | o             | o        |                                        |  |  |
| $2019 - 05 - 09$                                      | 10916                                    | o                                                       | o             | o        |                                        |  |  |
| $2019 - 05 - 10$                                      | 5330                                     | n                                                       | o             | o        |                                        |  |  |
| $2019 - 05 - 11$                                      | 6280                                     | o                                                       | o             | o        |                                        |  |  |
| $2019 - 05 - 12$                                      | 7333                                     | o                                                       | Ō             | O        | $\equiv$                               |  |  |
| $2019 - 05 - 13$                                      | 8484                                     | o                                                       | o             | o        |                                        |  |  |
| $2019 - 05 - 14$                                      | 9727                                     | ō                                                       | o             | o        |                                        |  |  |
| $2019 - 05 - 15$                                      | 11056                                    | Ő                                                       | n             | o        |                                        |  |  |
| $2019 - 05 - 16$                                      | 12466                                    | o                                                       | o             | o        |                                        |  |  |
| $2019 - 05 - 17$                                      | 6595                                     | 7354                                                    | O             | O        |                                        |  |  |
| $2019 - 05 - 18$                                      | $\Omega$                                 | 15500                                                   | o             | n        |                                        |  |  |
| $2019 - 05 - 19$                                      | $\Omega$                                 | 17114                                                   | o             | o        |                                        |  |  |
| $2019 - 05 - 20$                                      | $\Omega$                                 | 18785                                                   | o             | o        |                                        |  |  |
| $2019 - 05 - 21$                                      | $\Omega$                                 | 20506                                                   | o             | o        |                                        |  |  |
| $2019 - 05 - 22$                                      | $\Omega$                                 | 22272                                                   | o             | o        |                                        |  |  |
| $2019 - 05 - 23$                                      | $\Omega$                                 | 24077                                                   | o             | o        |                                        |  |  |
| $2019 - 05 - 24$                                      | O                                        | 25915                                                   | o             | O        |                                        |  |  |
| $2019 - 05 - 25$                                      | $\Omega$                                 | 27781                                                   | o             | o        |                                        |  |  |
| $2019 - 05 - 26$                                      | $\circ$                                  | 29668                                                   | O             | O        |                                        |  |  |
| $2019 - 05 - 27$                                      | $\Omega$                                 | 31570                                                   | o             | n        |                                        |  |  |
| 2019-05-28                                            | $\Omega$                                 | 33483                                                   | o             | o        |                                        |  |  |
| 2019-05-29                                            | n                                        | 35400                                                   | n             | n        |                                        |  |  |
| $2019 - 05 - 30$                                      | o                                        | 18179                                                   | 19136         | o        |                                        |  |  |
| an.<br>$\blacktriangleleft$                           |                                          |                                                         |               |          | ۳.                                     |  |  |
| 1:1                                                   | Insert                                   |                                                         |               |          |                                        |  |  |

**Figura 3.3 Definición de productos y tabla de inventarios.** Fuente: Granja en estudio

En la figura 3.4 se muestra la definción de las variables que se utilizan en el modelo de optimización para la programación de los pedidos del alimento.

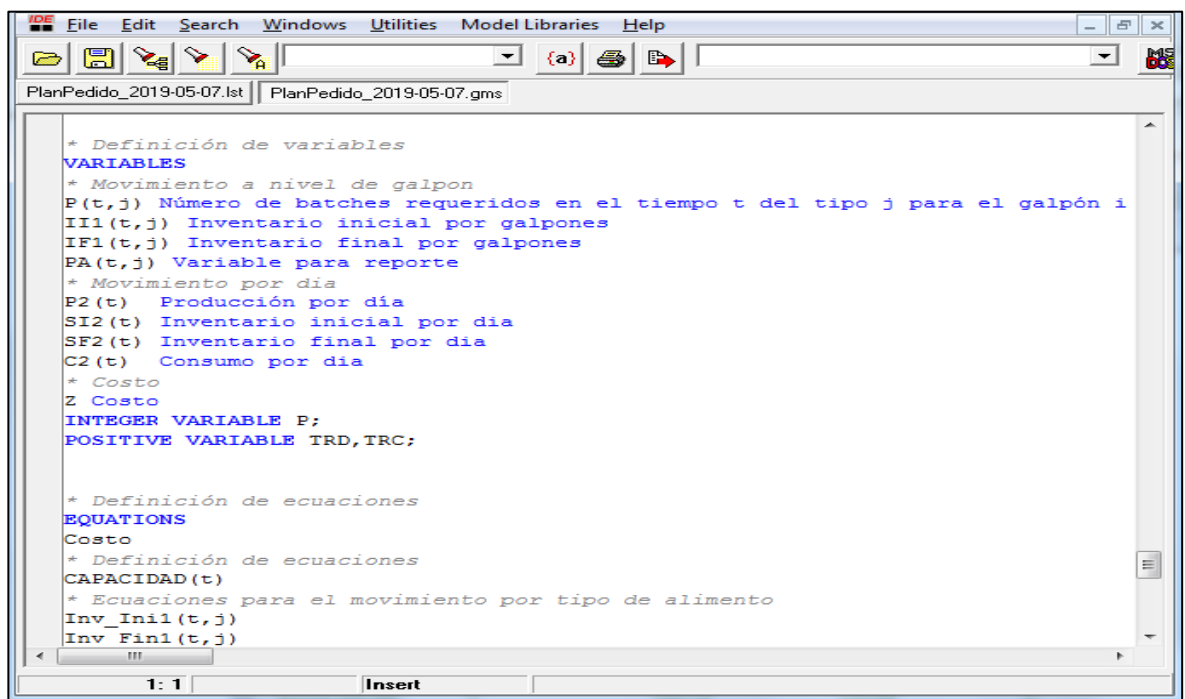

<span id="page-44-1"></span>**Figura 3.4 Definición de variables.** Fuente: Granja en estudio

En la figura 3.5 se describen las ecuaciones que intervienen en la planificación de los pedidos del alimento, como son: Costo, capacidad de almacenamiento, ecuaciones para el movimiento del alimento por tipo, ecuaciones para el movimiento del alimento por día y las ecuaciones auxiliares para la salida.

<span id="page-45-1"></span>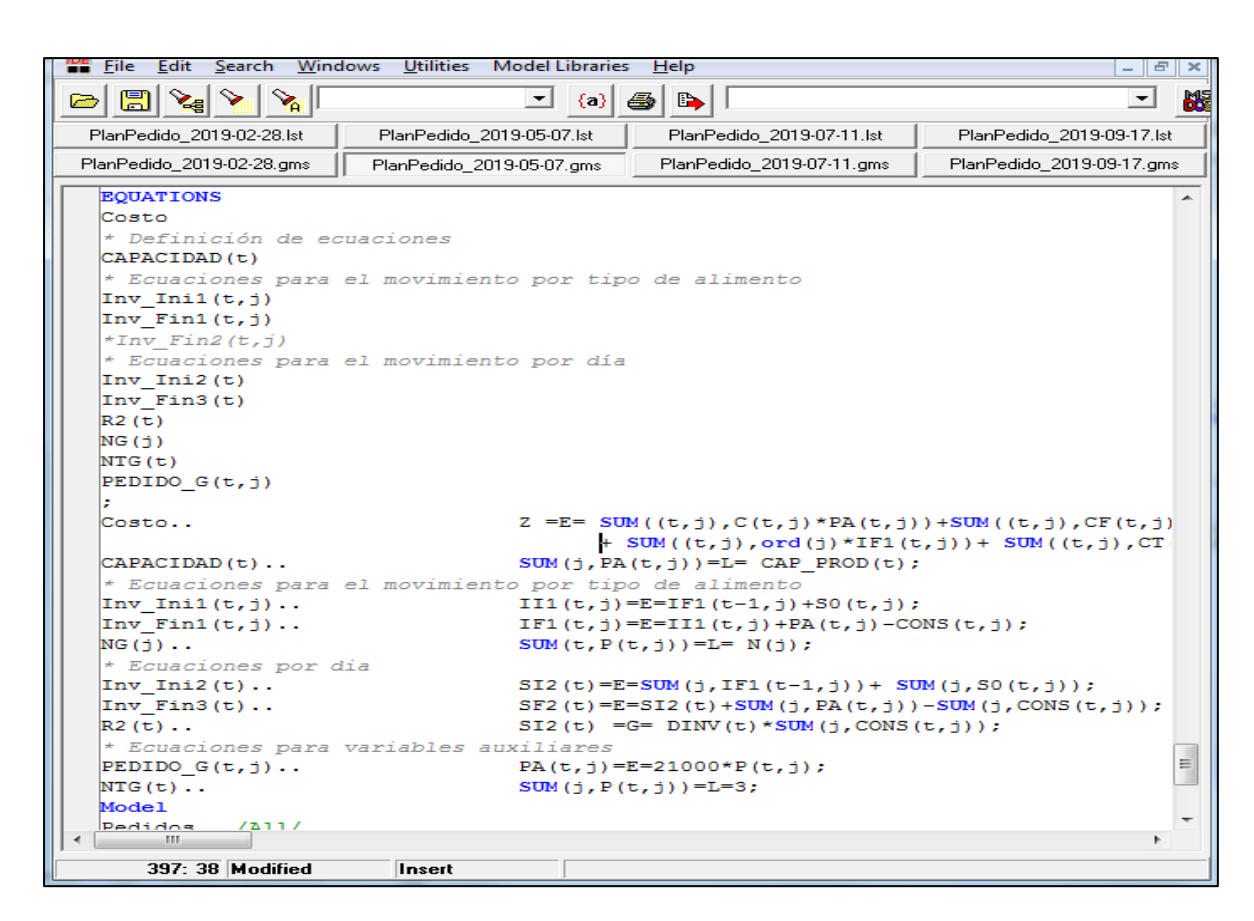

**Figura 3.5 Definición de ecuaciones.** Fuente: Granja en estudio

Como se puede observar en las imágenes, se generó el modelo de GAMS por medio de Excel. El modelo que se muestra en la imagen corresponde al lote 1901, para el resto de los lotes las pantallas son las mismas.

Finalmente se corre el modelo utilizando GAMS y se obtiene la solución óptima del problema.

#### <span id="page-45-0"></span>**3.2.6. Estadísticas del modelo**

Es interesante observar las estadísticas del modelo en cada una de las cuatro corridas para conocer la dimensión del problema en cuanto a número de variables utilizadas y número de ecuaciones.

La siguiente imagen resume las principales estadísticas del modelo para los cuatro lotes considerados.

|                       |      | Lotes |      |      |  |
|-----------------------|------|-------|------|------|--|
| Concepto              | 1901 | 1902  | 1903 | 1904 |  |
| Bloques de ecuaciones | 10   | 10    | 10   | 10   |  |
| Bloques de variables  |      | 7     |      |      |  |
| Elementos no nulos    | 3321 | 3173  | 3247 | 3173 |  |
| Ecuaciones simples    | 906  | 866   | 886  | 866  |  |
| Variables positivas   | 991  | 947   | 969  | 947  |  |
| Variables enteras     | 225  | 215   | 220  | 215  |  |

**Tabla 3.6 Estadística GAMS por lotes** Fuente: Granja en estudio

<span id="page-46-1"></span>En la tabla 3.6, todos los modelos tuvieron 10 bloques de ecuaciones y 7 bloques de variables. El número de elementos no nulos en los cuatro lotes estuvo entre 3173 y 3321. Las ecuaciones simples varían entre 866 y 991, las variables positivas están entre 947 y 991 y finalmente las variables enteras varían entre 215 y 225. Con estos datos se puede concluir que el problema es de tamaño pequeño y la complejidad normal. El tiempo de solución fue aproximadamente 0.015 segundos para los tres modelos, excepto el modelo del lote 3 que tardó 0.046 segundos.

En la figura 3.5 se indica el resumen del solver para el lote 1904. La solución es óptima y la complejidad del problema es normal.

```
S \hspace{2mm} \circ \hspace{2mm} L \hspace{2mm} V \hspace{2mm} E \hspace{3mm} S \hspace{2mm} U \hspace{2mm} M \hspace{2mm} M \hspace{2mm} A \hspace{2mm} R \hspace{2mm} YMODEL Pedidos<br>TYPE MIP
                                              OBJECTIVE Z<br>DIRECTION MINIMIZE<br>FROM LINE 416
       SOLVER CPLEX
**** SOLVER STATUS 1 Normal Completion<br>**** MODEL STATUS 1 Optimal<br>**** OBJECTIVE VALUE 19644262.1000
RESOURCE USAGE, LIMIT
 RESOURCE USAGE, LIMIT 0.078 60.<br>ITERATION COUNT, LIMIT 139 2000000000
                                          0.07860,000
IBM ILOG CPLEX 24.1.3 r41464 Released Jul 26, 2013 WEI x86 64/MS Windows
--- GAMS/Cplex licensed for continuous and discrete problems.
Cplex 12.5.1.0
MIP status(101): integer optimal solution
Cplex Time: 0.06sec (det. 8.47 ticks)
Fixing integer variables, and solving final LP...
Fixed MIP status(1): optimal
Cplex Time: 0.00sec (det. 0.76 ticks)
Proven optimal solution.
```
<span id="page-46-0"></span>**Figura 3.5 Resumen solver.** Fuente: Granja en estudio

# **CAPÍTULO 4**

# <span id="page-47-1"></span><span id="page-47-0"></span>**4.1 ANÁLISIS DE LOS RESULTADOS**

#### <span id="page-47-2"></span>**4.1.1. Pedidos de alimento**

El modelo resolvió correctamente el problema y los pedidos de alimento cumplen con las exigencias de la granja. Se analizan los resultados del lote 1901

Un requisito importante para cumplir es la secuencia de los pedidos. La tabla 4.1 muestra los pedidos de alimento sugeridos por el modelo para cada fecha y para cada producto, se puede observar que los pedidos de Engorde 0 (E0) finalizan y empiezan los pedidos de Engorde 1 (E1), de la misma manera con los pedidos de Engorde 2 (E2) y Engorde 3 (E3), esto se mantiene hasta el Engorde 4 (E4)

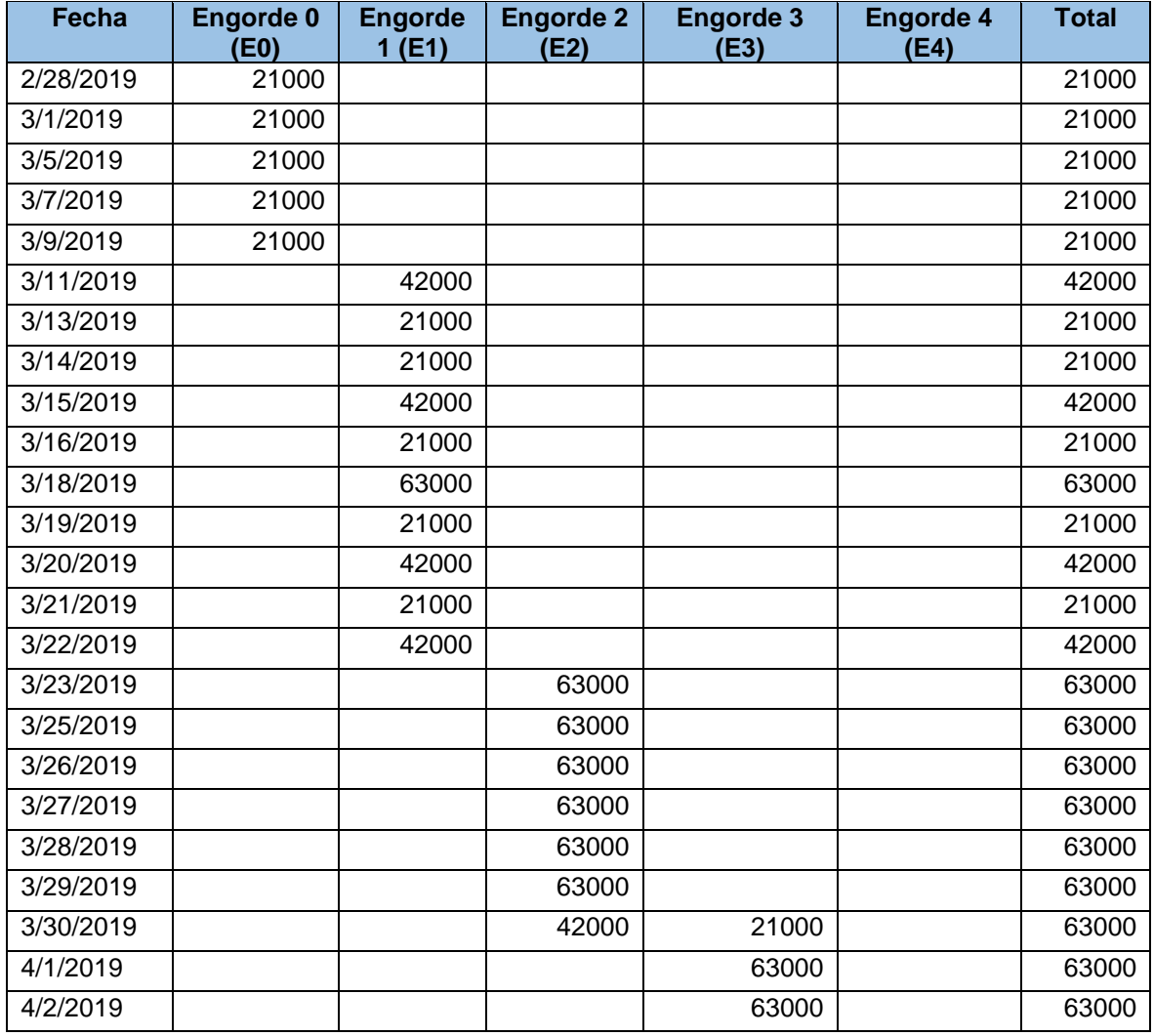

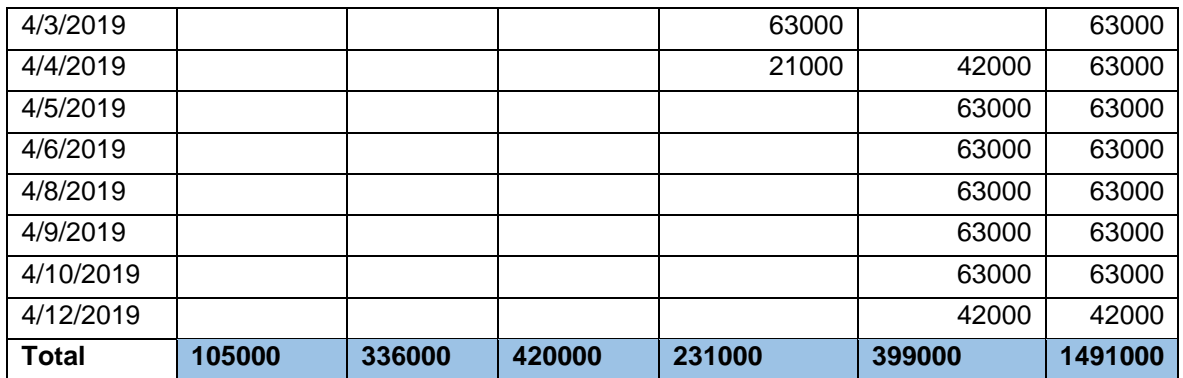

**Tabla 4.1 Pedidos de alimento para el lote 1901** Fuente: Granja en estudio.

#### <span id="page-48-1"></span><span id="page-48-0"></span>**4.1.2 Comparación del pedido real y planificado del alimento.**

La gráfica muestra la comparación de los pedidos generados por el modelo con el pedido planificado por el granjero y la cantidad real de alimento que recibió la granja por cada lote.

En el producto Engorde 0 (E0), hay uniformidad en el pedido sugerido por el modelo, el pedido planificado y el real se comportan de forma similar. El modelo sugiere pedir más alimento Engorde 0 (E0), esto es debido a que la solución es entera y redondeará al entero superior para poder garantizar el cumplimiento de la demanda en este tipo de alimento.

En el producto Engorde 1 (E1), la cantidad real supera inclusive al pedido planificado, esto puede significar mayor costo de producción para el granjero puesto que es un alimento muy costoso.

El modelo sugiere pedir más producto Engorde 2 (E2), esto también favorece en costo porque es más económico que Engorde 0 (E0) y el Engorde 1 (E1).

Para el producto Engorde 3 (E3), el modelo sugiere una menor cantidad que el plan y la cantidad real. El producto Engorde 4 (E4) en la cantidad planificada es superior a la cantidad sugerida por el modelo, esto puede significar que está protegiéndose con inventario por seguridad. Al final del lote tendrá un alto sobrante que tendrá que suspender o transferir.

La comparación de los pedidos del alimento balanceado entre los datos del plan y el real, lo podemos observar en la figura 4.1

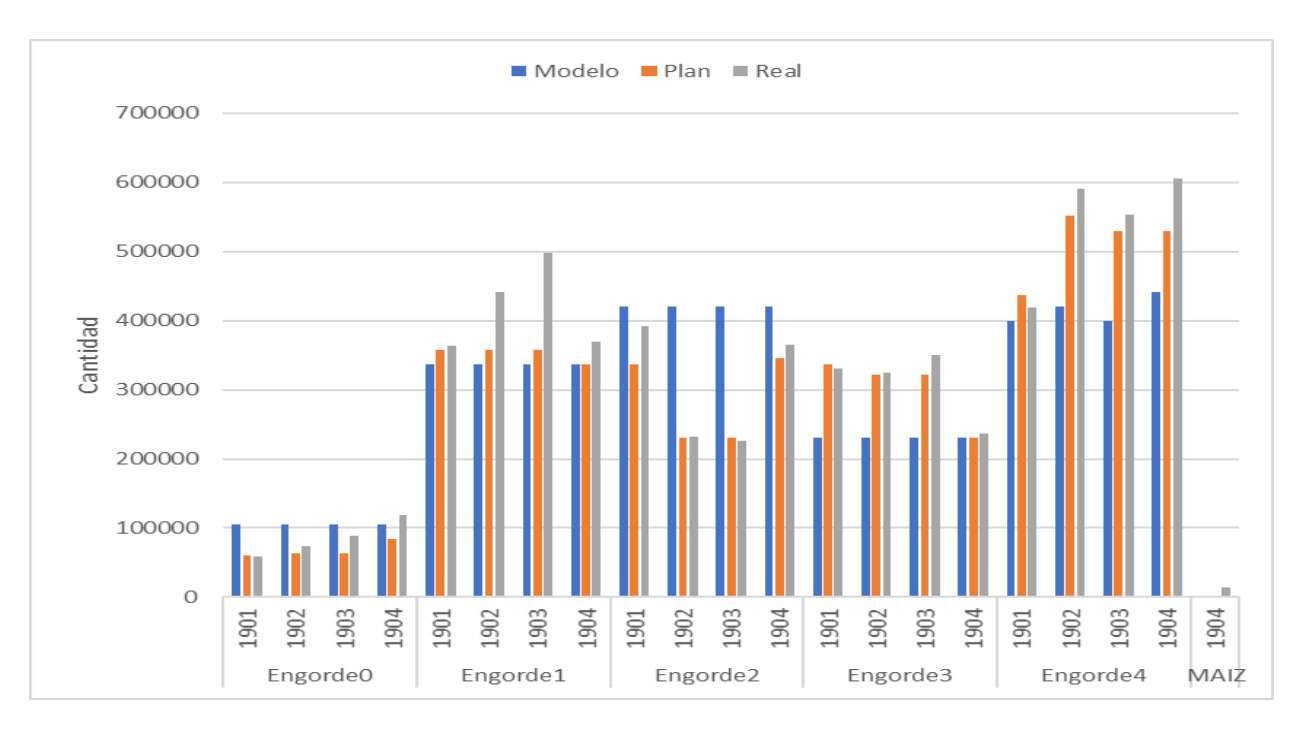

**Figura 4.1 Comparación del pedido con el plan y el real.** Fuente: Granja en estudio

<span id="page-49-0"></span>Otra forma de comparar los pedidos de alimento entre el modelo, el plan y la realidad, es utilizando una gráfica de cajas. En la figura 4.2 en todos los casos el modelo sugiere los pedidos más uniformes que el plan y el real. En la realidad la planta de alimentos no cumple con el pedido enviado por la granja, a veces envía más o a veces envía menos, esto puede causar serios problemas a la granja.

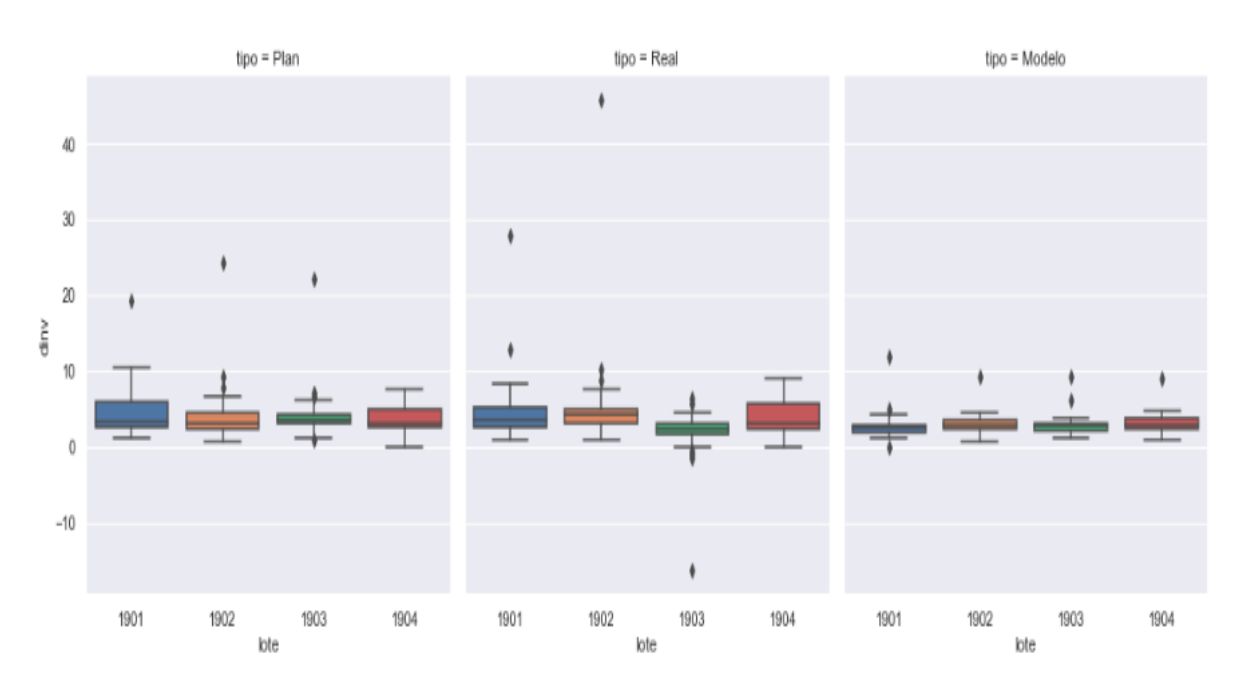

<span id="page-49-1"></span>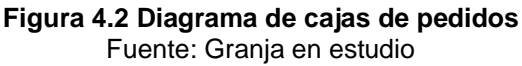

#### <span id="page-50-0"></span>**4.1.3 Resumen de pedidos de alimento**

El modelo sugiere una menor cantidad con respecto al plan original.

En la tabla 4.2 se detalla el resumen del consumo del alimento balanceado, se compara con el alimento sugerido, que para el modelo es 142 TM menos, es decir el modelo sugiere 142 TM de inventario de seguridad. Comparado con el plan original se pidió en exceso 192 TM, es decir, el administrador se está protegiendo con 50 TM adicionales. No se puede comparar con la cantidad real que llegó a la granja puesto que el administrador hace ajustes conforme avanza la crianza de las aves.

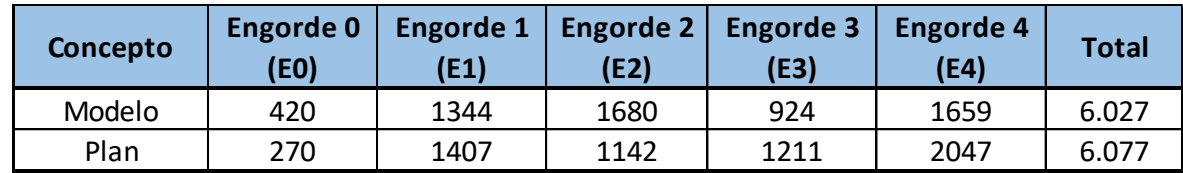

**Tabla 4.2 Resumen de Alimento** Fuente: Granja en estudio*.*

#### <span id="page-50-2"></span><span id="page-50-1"></span>**4.1.4 Número de graneleros.**

Otra restricción importante para satisfacer era la cantidad de graneleros por día que debían llegar. La cantidad máxima de graneleros planificados por día era de 3. La tabla 4.3 indica los datos de los pedidos del lote 1901. La solución satisface plenamente para cada día la restricción de máximo 3 graneleros por día.

El total de graneleros por tipo de producto también es una restricción importante, esto se debe a que el costo del alimento es diferente para cada producto, los dos primeros alimentos son más caros que los tres restantes, por lo que hay que tener cuidado de no excederse en la cantidad máxima que se debe pedir.

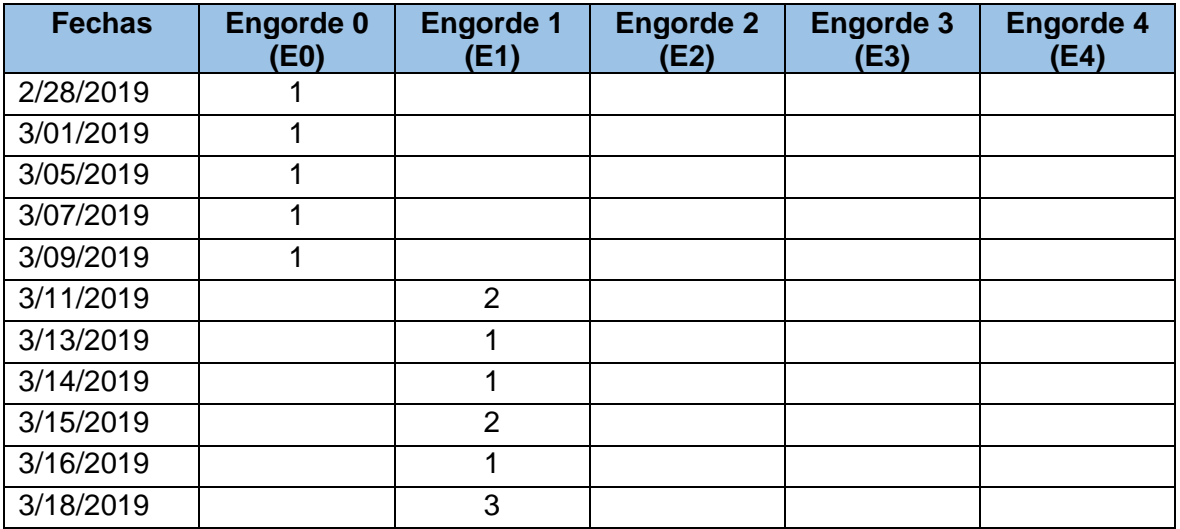

| 3/19/2019    |   | 1              |                |    |                |
|--------------|---|----------------|----------------|----|----------------|
| 3/20/2019    |   | $\overline{2}$ |                |    |                |
| 3/21/2019    |   | 1              |                |    |                |
| 3/22/2019    |   | $\overline{2}$ |                |    |                |
| 3/23/2019    |   |                | 3              |    |                |
| 3/25/2019    |   |                | 3              |    |                |
| 3/26/2019    |   |                | 3              |    |                |
| 3/27/2019    |   |                | 3              |    |                |
| 3/28/2019    |   |                | 3              |    |                |
| 3/29/2019    |   |                | $\overline{3}$ |    |                |
| 3/30/2019    |   |                | $\overline{2}$ | 1  |                |
| 4/01/2019    |   |                |                | 3  |                |
| 4/02/2019    |   |                |                | 3  |                |
| 4/03/2019    |   |                |                | 3  |                |
| 4/04/2019    |   |                |                | 1  | $\overline{2}$ |
| 4/05/2019    |   |                |                |    | $\overline{3}$ |
| 4/06/2019    |   |                |                |    | 3              |
| 4/08/2019    |   |                |                |    | 3              |
| 4/09/2019    |   |                |                |    | 3              |
| 4/10/2019    |   |                |                |    | 3              |
| 4/12/2019    |   |                |                |    | $\overline{2}$ |
| <b>Total</b> | 5 | 16<br>.<br>.   | 20             | 11 | 19             |

**Tabla 4.3 Números de graneleros** Fuente: Granja en estudio.

<span id="page-51-0"></span>La restricción del número total de graneleros en el modelo fue: N(j) número de graneleros /

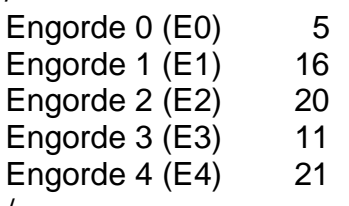

/

Como se puede observar en la tabla, los productos Engorde 0 (E0) al Engorde 3 (E3) se satisfacen con exactitud, solamente el Engorde 4 (E4) el modelo sugiere 21 graneleros cuando la cantidad máxima era 19.

Esto se explica porque al ser programación entera buscará cumplir con las restricciones de días de inventario mínimas, por lo que pedirá más alimento para cumplirlas.

#### <span id="page-52-0"></span>**4.2 Análisis del inventario de alimento.**

El inventario de alimento debe satisfacer la restricción de capacidad de almacenamiento de la granja en estudio.

La figura 4.3 muestra el inventario final en cada día comparado con la capacidad. La línea continua muestra el límite de capacidad que no puede ser superado en la granja. Esto demuestra que la solución satisface la restricción del uso de la capacidad de la granja en estudio.

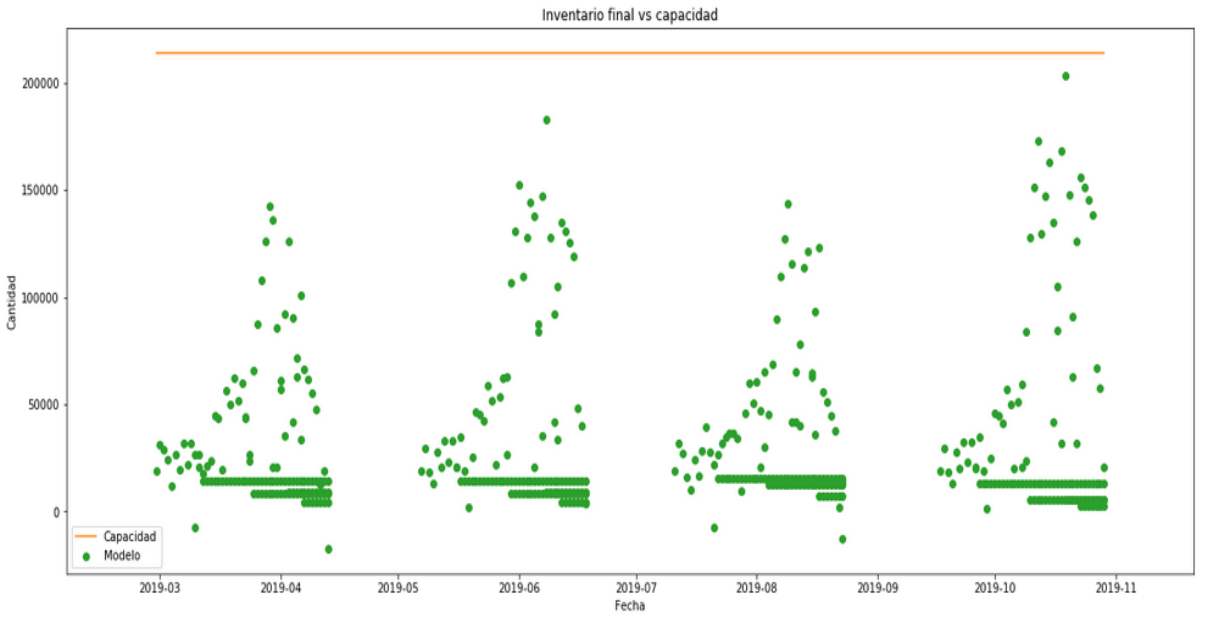

**Figura 4.3 Inventario final vs capacidad** Fuente: Granja en estudio.

#### <span id="page-52-2"></span><span id="page-52-1"></span>**4.3 Días de inventario**

Otra de las restricciones del modelo fue que el inventario mínimo que debía satisfacer era de dos días, esta restricción protege a la granja contra posibles problemas de abastecimiento. La figura 4.4 muestra los días de inventario comparado con el plan original y el valor real.

Los valores en rojo corresponden a los días de inventario del modelo, la línea continua corresponde al límite inferior de los días de inventario. En la mayoría de los días se mantiene por encima de dos días de inventario, por lo que se puede concluir que esta restricción está satisfecha. Al final de la crianza, los días de inventario necesariamente tienen que disminuir, especialmente cuando se aproxima la cosecha de las aves, de esa manera se conseguirá que le sobre la menor cantidad de alimento posible.

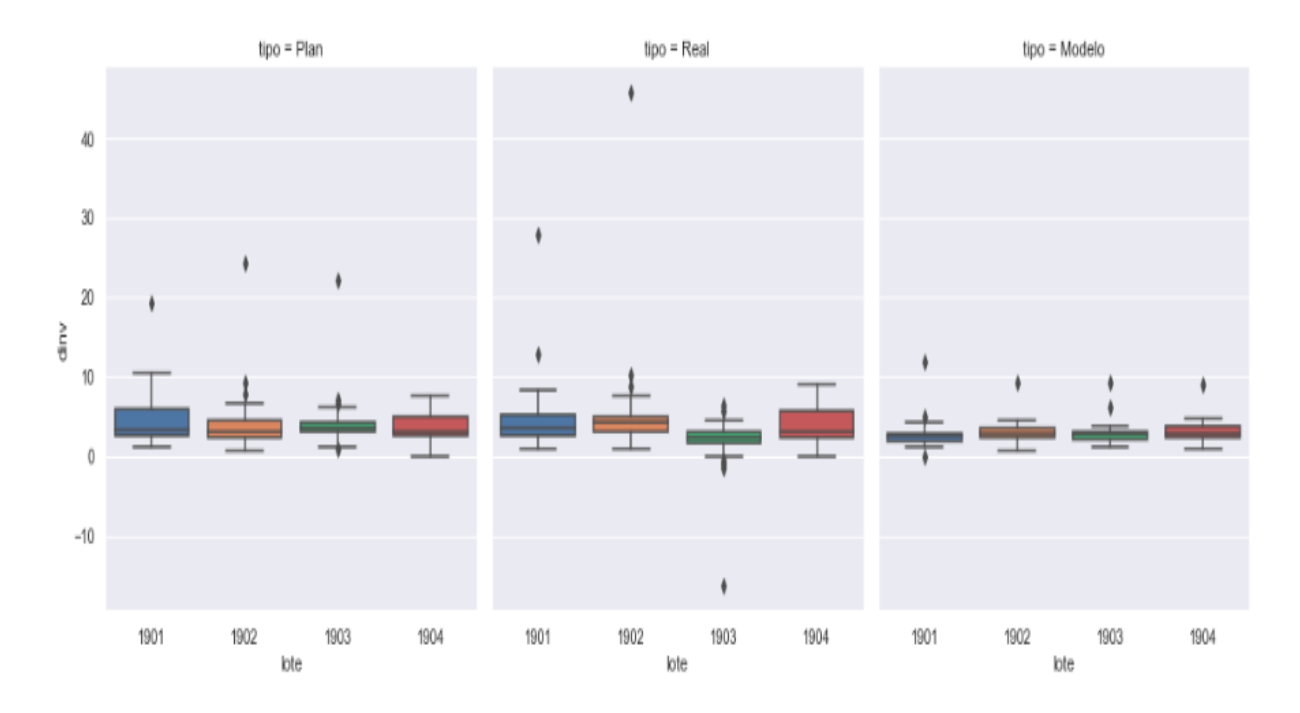

**Figura 4.4 Comparación de días de Inventario** Fuente: Granja en estudio.

<span id="page-53-2"></span>Con este análisis se concluye que se logró encontrar la cantidad óptima de alimento que satisface los requerimientos mínimos de inventario requerido, cumpliendo así el segundo objetivo planteado en esta investigación.

#### <span id="page-53-0"></span>**4.4 Análisis de costos**

#### <span id="page-53-1"></span>**4.4.1. Costo del alimento.**

La tabla 4.4 resume el costo del alimento para los tres escenarios considerados. El costo del pedido sugerido es de \$2.715.300, comparado con el costo del plan es \$8.250 más económico.

Aunque la diferencia es pequeña, se puede considerar como un ahorro.

<span id="page-53-3"></span>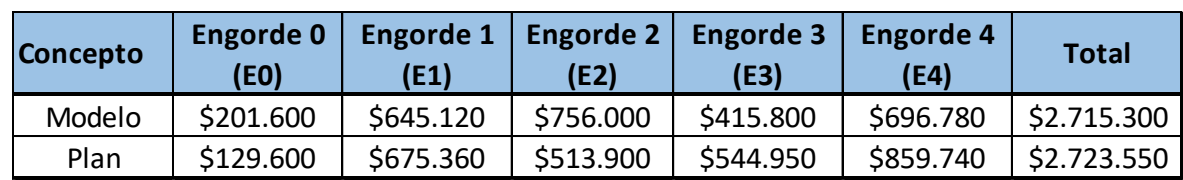

**Tabla 4.4 Costos del Alimento**

Fuente: Granja en estudio.

#### <span id="page-54-0"></span>**4.4.2. Costo de transporte**

El costo de transporte se resume en la tabla 4.5 Comparado el costo de transporte del alimento sugerido por el modelo existe un ahorro de \$124 en costo de transporte por la mejora en la planificación de los pedidos.

<span id="page-54-2"></span>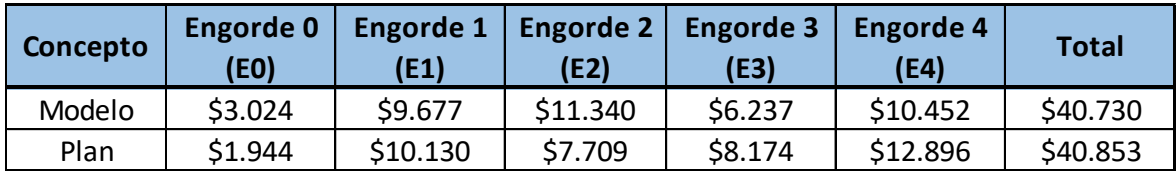

**Tabla 4.5 Costos del Transporte** Fuente: Granja en estudio.

Aunque la diferencia en el costo de transporte es pequeña y probablemente no es estadísticamente significativa, lo cual se probará en la siguiente sección, se cumple el objetivo de encontrar el costo total mínimo, en los dos casos, tanto el costo del alimento como el costo de transporte generan ahorros.

#### <span id="page-54-1"></span>**4.5 Pruebas de hipótesis**

Para concluir con el análisis resta comprobar las hipótesis que se plantearon en el trabajo de investigación.

La primera hipótesis para comprobar es la siguiente:

**Hipótesis nula:** El promedio de días de inventario por tipo de alimento calculado con el modelo es igual al promedio de días de inventario por tipo de alimento actual.

**Hipótesis alternativa:** El promedio de días de inventario por tipo de alimento calculado con el modelo es menor con respecto al promedio de días de inventario por tipo de alimento actual.

Para la prueba estadística se van a utilizar los siguientes símbolos matemáticos:

Sea X la distribución de los días de inventario para el modelo y sea Y la distribución de los días de inventario reales, también se considera Z la distribución de los días de inventario planificados.

Las pruebas de hipótesis a realizar son las siguientes:

$$
H_0: \overline{X} - \overline{Y} = 0
$$
  
\n
$$
H_1: \overline{X} - \overline{Y} < 0
$$
  
\n
$$
H_0: \overline{X} - \overline{Z} = 0
$$
  
\n
$$
H_1: \overline{X} - \overline{Z} < 0
$$

Se probarán las diferencias de los promedios de los inventarios diarios. Necesariamente para asegurar que las suspensiones de alimento disminuyan o las transferencias de alimento disminuyan los días de inventario al final debe ser menor en el modelo que en la realidad o en lo planificado.

Para poder utilizar las pruebas paramétricas, primero se debe estudiar si las distribuciones de **X**, y **Z** provienen de una población normal. Para ello se hará la prueba de normalidad de Kolmogorov-Smirnov.

Para probar la normalidad de las distribuciones se utilizó la prueba K-S de Python. La prueba K-S para los días de inventario planificados, "dinvplan", mostro que la distribución no es normal con el estadístico de la prueba de 0,82 y nivel de significación de 0.0

Lo mismo se concluye para el análisis de los días de inventario del modelo, no siguen una distribución normal.

Para poder comparar las medias se utilizará la prueba de Mann-Whitney comparando las dos distribuciones X e Y. La prueba

$$
H_0: F_X = F_Y
$$
  

$$
H_1: F_X \neq F_Y
$$

Al considera la hipótesis alternativa se está probando que la distribución de X puede ser mayor o menor que la distribución de Y.

La prueba de Mann-Whiney se corrió en Python, mostró que no hay evidencia para concluir que las distribuciones son las mismas con un nivel de significación de 0,0001

De la misma manera para las distribuciones del modelo con el real, se concluye que no hay evidencia para concluir que las distribuciones son las mismas con un nivel de significación de 0,0

En los dos casos las distribuciones son distintas, el valor p es menor que 0.05, por lo que se concluye que las medias de las distribuciones son distintas. Observando la figura 4 se puede afirmar que los días de inventario promedio del modelo son menores a los días de inventario del plan original y de la realidad.

Esto último era de esperarse pues en la práctica los administradores siempre tienden a buscar un colchón de inventario superior para evitar faltantes de alimento. Para finalizar el análisis resta por realizar la prueba para los costos de transporte.

**Hipótesis nula**: El costo total de transporte es igual que el costo total de transporte actual.

**Hipótesis alternativa**: El costo total de transporte es menor que el costo total de transporte actual.

Al igual que se hizo para los días de inventario, se conoce que los datos no provienen de una población normal, por tanto se hará una prueba no paramétrica para comprobar si hay diferencia estadística en los costos de transporte de las dos alternativas: el modelo vs el plan original.

Sean,

X: Costo de transporte para los pedidos del modelo

Y: Costo de transporte para los pedidos originales.

Para poder comparar estos costos se ha encontrado el costo de transporte semanal de las dos alternativas, puesto que no coinciden las fechas de los pedidos del modelo con las fechas del pedido original.

La prueba será:

$$
H_0: F_X = F_Y
$$
  

$$
H_1: F_X \neq F_Y
$$

La prueba de Kruskal-Wallis sirve para comprobar si existe diferencia de medias en las distribuciones.

La prueba se hizo en Python con el siguiente código:

El valor p de la prueba es 0,61, mayor a 0.05, lo que indica que no existe evidencia para rechazar Ho, es decir, no hay evidencia estadística para afirmar que el costo de transporte del nuevo modelo es diferente del costo de transporte del plan original.

Como se mencionó en la sección de costos, existe una diferencia pequeña en el costo, aunque no es estadísticamente significativa, sin embargo es un pequeño ahorro.

# **CAPÍTULO 5**

# <span id="page-57-1"></span><span id="page-57-0"></span>**5.1. CONCLUSIONES Y RECOMENDACIONES**

#### <span id="page-57-2"></span>**5.1.1. Conclusiones**

- La optimización matemática y específicamente la programación entera mixta ha demostrado en este caso de estudio que es una herramienta poderosa para resolver el problema del pedido de alimento, satisfaciendo todas las restricciones impuestas y cumpliendo el objetivo planteado. El costo total del modelo propuesto fue de \$12,643.7 en cuatro lotes, lo que en promedio significa \$3,160.93 por lote, en operaciones pequeñas este ahorro puede ser muy significativo.
- Una preocupación importante para el granjero es que al momento de planificar los pedidos de alimento se respete la secuencia de consumo del tipo de alimento, de acuerdo con la tabla de consumo. Por lo general el consumo de alimento inicia con Engorde 0 (E0), luego debe continuar con Engorde 1 (E1), Engorde 2 (E2), Engorde 3 (E3) y finalmente Engorde 4 (E4). El modelo garantiza el abastecimiento del alimento de acuerdo con la secuencia establecida.
- En cuanto al inventario, el modelo planteado minimiza el inventario de alimento, sin bajarse de los requerimientos mínimos de la granja. En la comprobación de las pruebas de hipótesis se demostró que la media de los días de inventario de alimento del modelo es menor que la media de los días de inventario real. Los días de inventario promedio según el modelo planteado fue de 2.89, mientras los días de inventario promedio real fue de 3.85. Es decir, el administrador de la granja va a procurar tener un inventario de seguridad mayor que el recomendado por el modelo, esto puede llevarle a tener ineficiencias al final del lote, teniendo que transferir el alimento sobrante a otra granja o simplemente desecharlo, con lo que podría incurrir en una pérdida importante.
- En cuanto al costo logístico no se evidencia una mejora con respecto al costo real, esto se debe a que la ruta siempre será la misma desde la planta de alimento hacia la granja, sin embargo, la diferencia mínima que se obtuvo, \$124, es un indicador de que el modelo está bien planteado. Si se hubiese considerado una red de granjas en distintas ubicaciones, entonces se vería

la importancia de la optimización al conseguir probablemente ahorros en costo de transporte.

#### <span id="page-58-0"></span>**5.1.2. Recomendaciones**

- El estudio fue llevado a cabo en una sola granja y fue controlado durante toda la crianza. Se demostró que el modelo matemático elaborado para la planificación del pedido de alimento para la granja funcionó plenamente, el desafío para el responsable de la planificación del alimento es extender el modelo a operaciones más grandes, existen empresas que tienen más de 80 granjas, de las cuales simultáneamente estarán consumiendo todos los alimentos, además la red logística es mucho más grande por lo que se podrá ver actuar la optimización del transporte a plenitud.
- También está pendiente la extensión del modelo para la replanificación de los pedidos en cualquier instante del tiempo; para lograr esto es necesario medir el inventario de alimento en cualquier momento de tiempo y adaptar el modelo para ejecutar la replanificación.
- No se ha considerado en este trabajo la optimización de la flota que lleva el alimento, por lo que también sería necesario abordar este problema. Se debería dimensionar el tamaño de la flota y además determinar la necesidad de capacidad de la flota, puede ser capacidad homogénea o heterogénea.

#### **Referencias**

- <span id="page-59-0"></span>*Agrocalidad*. (2019). Recuperado el Octubre de 2019, de http://www.agrocalidad.gob.ec/la-institucion/
- Agudelo, & López, Y. M. (enero junio de 2018). *Ingenierías USBMed.* Obtenido de Dinámica de sistemas en la gestión de inventarios: file:///C:/Users/admaciash/Downloads/3305- Texto%20del%20art%C3%ADculo-9874-1-10-20180201.pdf
- Bustos, & Chacón. (26 de Julio de 2010). *Modelos determinísticos de inventarios para demanda independiente, un estudio en Venezuela.* Obtenido de http://www.scielo.org.mx/pdf/cya/v57n3/v57n3a11.pdf
- Chase, R. B., Jacobs, F. R., & Aquilano, N. J. (2009). *Administración de Operaciones, Producción y cadena de suministros* (Duodécima ed.). México DF., México: McGRAW-HILL / INTERAMERICANA EDITORES, S.A. DE C.V.
- Cobb. (Abril de 2018). *Cobb-vantress.com.* Obtenido de https://www.cobbvantress.com/assets/Cobb-Files/c8850fbe02/6998d7c0-12d1-11e9-9c88 c51e407c53ab.pdf
- Eiselet, H. A., & Sandblom, C. L. (2007). *Linear programming and its applications.* New York: Springer.
- Eppen, Gould, Schmidt, Moore, & Weatherford, L. (2015). *Construcción de Modelos para la Toma de Decisiones con Hojas de Cálculo Electrónicas.* Mexico: Prantice Hall Latinoamérica.
- Fedossova, A., Buitrago, O. Y., & Brito, R. (2011). *Introducción a la programación lineal.* Bogotá: Colegio de Estudios Euperiores de Administración.
- Galindo, A., & Rosales, C. (2012). Modelo de programación matemática la optimización de la planificación y programación de la producción en la empresa grace colombia s.a. Planta cartagena. Cartagena, Colombia.
- Hernández MacDonald, P. (2013). Control de inventarios Administración de empresas Administración Investigación operacional. (P. U. Chile, Ed.)
- López, J. (2015). *Optimización Multi-objetivo. Aplicaciones a problemas del mundo real.* La Plata.
- Peña, L. A., & Rodríguez, Y. L. (07 de Agosto de 2018). Obtenido de Procedimiento de Evaluación y Selección de Proveedores Basado en el Proceso de Análisis Jerárquico y en un Modelo de Programación Lineal Entera Mixta: http://www.redalyc.org/jatsRepo/4988/498858250003/html/index.html
- Quito, A. (02 de Abril de 2018). *Diseño de un modelo para la distribución óptima de fertilizantes a cargo de una organización, incluyendo las operaciones de transporte, estiba y desestiba.* Obtenido de Espol: http://www.revistas.espol.edu.ec/index.php/matematica/article/view/424/330
- Roa, H. M. (2010). *Modelamiento de la cadena de abastecimiento agroalimentaria de una empresa productora y comercializadora de pollos de engorde*. Obtenido de Espol: https://www.dspace.espol.edu.ec/handle/123456789/16864
- Rodríguez López, M. G., Salazar Vázquez, F., & González Urgiles, J. (Abril de 2018). *Control de inventarios con ajuste dinámico del punto de reorden, Un caso de estudio para empresas con productos perecibles y no perecibles, usando técnicas computacionales.* Obtenido de www.journalresearchijf.com: http://www.journalresearchijf.com/wp-content/uploads/Control-deinventarios-con-ajuste-din%C3%A1mico-del-punto-de-reorden-13-20.pdf
- Taha, H. A. (2017). *Investigación de Operaciones* (Vol. Decima). Estado de México, México: Pearson.
- Zuluaga, M. A., Molina, P. A., & Guisao, E. Y. (2011). La Planeación de la demanda como requisito para la gestión de las cadenas de suministro en las empresas de Colombia. *Revista Politécnica*, 12. doi:10.33571/rpolitec

#### **Anexos**

#### <span id="page-61-1"></span><span id="page-61-0"></span>**Programación del modelo matemático en lenguaje de GAMS**

Utilizando VBA el archivo.gms del modelo de GAMS para la solución, se obtiene el siguiente código sirve para la programación de la salida en un archivo de texto con extensión.gms.

```
'Escribir el archivo de texto para GAMS
Sub EscribirEnArchivoTxt()
Dim sPath, sCad, sFecha, sGranja, sFile, outFile1, outFile2 As String
Dim n, i, j, f As Integer
Dim fechamin, fecha As Date
Dim Cap_Alim As Single
n = Hoja3.Cells(17, 11)
sGranja = Hoja3.Cells(17, 3)fechamin = Hoja3.Cells(17, 10)
sPath = ActiveWorkbook.Path & "\"
sFile = sPath & "PlanPedido_" & Application.Text(fechamin, "YYYY-MM-DD") 
& ".gms"
Set fs = CreateObject("Scripting.FileSystemObject")
Set a = fs.CreateTextFile(sFile, True)
'..............................................................
'Escribe las fechas del pedido del alimento
'.............................................................
a.writeline "* Definición del índice de fechas"
a.writeline "SET"
a.writeline "t tiempo"
a.writeline "/"
a.writeline Application.Text(fechamin, "YYYY-MM-DD")
For i = 1 To n
     fecha = DateAdd("d", i, fechamin)
     a.writeline Application.Text(fecha, "YYYY-MM-DD")
Next
a.writeline "/"
'..............................................................
'Escribe la Definición de productos
'............................................
a.writeline "* Definición de productos"
a.writeline "j productos "
a.writeline "/"
i = 37sCad = "
```

```
While IsEmpty(Hoja3.Cells(i, 6)) = False
    sCad = sCad & Hoja3.Cells(i, 6) & Chr(13)i = i + 1Wend
a.writeline "" & sCad
a.writeline "/"
'..............................................................
'Escribe la Definición de DATOS
'................................
a.writeline "* Definición de DATOS"
a.writeline "TABLE"
a.writeline "S0(t,j) inventario inicial"
sCad = Chr(9)For i = 10 To 13
    sCad = sCad & Hoja3.Cells(5, i) & Chr(9)Next
a.writeline " " & Chr(9) & sCad
sCad = "For i = 9 To 13
    sCad = sCad & Hoja3.Cells(6, i) & Chr(9)If i > = 10 Then
        sCad = sCad & Chr(9) End If
Next
a.writeline "" & sCad
a.writeline "" & Chr(13)
'..............................................................
' Código para copiar los días de inventario en granja
'...............................................
a.writeline "* Definición de los días de inventario de alimento"
a.writeline "PARAMETER"
a.writeline "DINV(t) Días de inventario de alimento en el tiempo t "
a.writeline "/"
sCad = "f = 6While IsEmpty(Hoja12.Cells(f, 1)) = False
     sFecha = Application.Text(Hoja12.Cells(f, 1), "YYYY-MM-DD")
    'For j = 2 To i - 1 sCad = sCad & Round(Hoja12.Cells(f, 2), 2) & Chr(9) & Chr(9)
     'Next
     a.writeline "" & sFecha & Chr(9) & sCad
    sCad = "
```

```
f = f + 1Wend
a.writeline "/"
'..............................................................
' Código para copiar el consumo de alimento por galpones
'..............................................................
a.writeline "TABLE"
a.writeline "CONS(t,j) Consumo de alimento en el tiempo t del tipo j"
sCad = Chr(9)i = 2While IsEmpty(Hoja6.Cells(12, i)) = False
    sCad = sCad & Hoja6.Cells(12, i) & Chr(9)i = i + 1Wend
a.writeline "" & Chr(9) & sCad
'Código para copiar los consumos de alimento por galpón
sCad = "f = 13While IsEmpty(Hoja6.Cells(f, 1)) = False
     sFecha = Application.Text(Hoja6.Cells(f, 1), "YYYY-MM-DD")
    For i = 2 To i - 1sCad = sCad & Round(Hoja6.Cells(f, j), 0) & Chr(9) & Chr(9) Next
     a.writeline "" & sFecha & Chr(9) & sCad
    sCad = "f = f + 1Wend
'..............................................................
' Código la secuencia de pedidos
'..............................................................
a.writeline "* Definición del costo de ficticio para secuenciar los 
pedidos de alimento"
'..............................................................
a.writeline "TABLE"
a.writeline "CF(t,j) Costo ficticio al tiempo t del producto j"
sCad = Chr(9)sCad = ""i = 8While IsEmpty(Hoja13.Cells(5, i)) = False
    sCad = sCad & Hoja13.Cells(5, i) & Chr(9)i = i + 1Wend
a.writeline "" & Chr(9) & Chr(9) & sCad
```

```
'Código para copiar los costos de alimento
sCad = "f = 6While Hoja13.Cells(f, 7) > 0 sFecha = Application.Text(Hoja13.Cells(f, 7), "YYYY-MM-DD")
    For j = 8 To i - 1sCad = sCad & Round(Hoja13.Cells(f, j), 3) & Chr(9) & Chr(9) Next
     a.writeline "" & sFecha & Chr(9) & sCad
    sCad = "f = f + 1Wend
'..............................................................
' Código para costo de alimento
'..............................................................
a.writeline "* Definición del costo del alimento"
'..............................................................
a.writeline "TABLE"
a.writeline "C(t,j) Costo de alimento en el tiempo t del tipo j"
sCad = Chr(9)sCad = "i = 14While IsEmpty(Hoja13.Cells(5, i)) = False
    sCad = sCad & Hoja13.Cells(5, i) & Chr(9)i = i + 1Wend
a.writeline "" & Chr(9) & Chr(9) & sCad
'Código para copiar los costos de alimento
sCad = "f = 6
While Hoja13.Cells(f, 7) > 0 sFecha = Application.Text(Hoja13.Cells(f, 7), "YYYY-MM-DD")
    For i = 14 To i - 1 sCad = sCad & Round(Hoja13.Cells(f, j), 3) & Chr(9) & Chr(9)
     Next
     a.writeline "" & sFecha & Chr(9) & sCad
    sCad = "f = f + 1Wend
'..............................................................
' Definición de parámetros
'..............................................................
a.writeline "" & Chr(13)
a.writeline "* Definición de parámetros"
a.writeline "PARAMETERS"
```

```
'..............................................................
' Código para copiar la capacidad de recepcion de alimento por dia
'..............................................................
a.writeline "CAP PROD(t) Capacidad de producción en el día t"
a.writeline "/"
sCad = Chr(9)sCad = ""f = 6While IsEmpty(Hoja13.Cells(f, 1)) = False
     sFecha = Application.Text(Hoja13.Cells(f, 1), "YYYY-MM-DD")
    'For i = 2 To i - 1sCad = sCad & Round(Hoja13.Cells(f, 2), 0) & Chr(9) & Chr(9) 'Next
     a.writeline "" & sFecha & Chr(9) & sCad
    sCad = ""f = f + 1Wend
a.writeline "/"
'..............................................................
' Código para copiar el costo de transporte
'..............................................................
a.writeline "CT(t) costo de transporte en el día t"
a.writeline "/"
sCad = Chr(9)sCad = ""f = 6While IsEmpty(Hoja13.Cells(f, 1)) = False
     sFecha = Application.Text(Hoja13.Cells(f, 1), "YYYY-MM-DD")
    'For j = 2 To i - 1sCad = sCad & Round(Hoja13.Cells(f, 3), 4) & Chr(9) & Chr(9) 'Next
     a.writeline "" & sFecha & Chr(9) & sCad
    sCad = "f = f + 1Wend
a.writeline "/"
' Código para número de graneleros
'..............................................................
a.writeline "* Definición de número de graneleros"
'..............................................................
a.writeline "N(j) número de graneleros"
a.writeline "/"
```

```
sCad = Chr(9)sCad = ""f = 2' Copia los datos de la tabla de capacidades de graneleros
While IsEmpty(Hoja6.Cells(6, f)) = False
sTipoAlim = Hoja6.Cells(6, f)
sCad = sCad & Hoja6.Cells(8, f) & Chr(9)a.writeline "" & sTipoAlim & Chr(9) & sCad
sCad = "f = f + 1Wend
a.writeline "/"
a.writeline "" & Chr(13)
'...............................................................
a.writeline "* Definición de variables"
'...............................................................
a.writeline "VARIABLES"
a.writeline "* Movimiento a nivel de galpon"
a.writeline "P(t,j) Número de batches requeridos en el tiempo t del tipo 
j para el galpón i"
a.writeline "II1(t,j) Inventario inicial por galpones"
a.writeline "IF1(t,j) Inventario final por galpones"
'a.writeline "Q2(t,i,j) Variable para reporte"
a.writeline "PA(t,j) Variable para reporte"
a.writeline "* Movimiento por dia"
a.writeline "P2(t) Producción por día"
a.writeline "SI2(t) Inventario inicial por dia"
a.writeline "SF2(t) Inventario final por dia"
a.writeline "C2(t) Consumo por dia"
a.writeline "* Costo"
a.writeline "Z Costo"
a.writeline "INTEGER VARIABLE P;"
a.writeline "POSITIVE VARIABLE TRD,TRC;"
a.writeline "" & Chr(13)
a.writeline "* Definición de ecuaciones"
a.writeline "EQUATIONS"
a.writeline "Costo"
a.writeline "* Definición de ecuaciones"
a.writeline "CAPACIDAD(t)"
a.writeline "* Ecuaciones para el movimiento por tipo de alimento"
a.writeline "Inv_Ini1(t,j)"
```

```
a.writeline "Inv Fin1(t,j)"
a.writeline "*Inv_Fin2(t,j)"
a.writeline "* Ecuaciones para el movimiento por día"
a.writeline "Inv Ini2(t)"
a.writeline "Inv Fin3(t)"
a.writeline "R2(t)"
a.writeline "NG(j)"
a.writeline "NTG(t)"
a.writeline "PEDIDO_G(t,j)"
a.writeline ";"
a.writeline "Costo.. Z =E= 
SUM((t,j),C(t,j)*PA(t,j))+SUM((t,j),CF(t,j)*PA(t,j))+SUM((t,j),ord(j)*IF1(t,j))+SUM((t,j),CT(t)*PA(t,j));"a.writeline "CAPACIDAD(t).. \qquad \qquad \text{SUM}(j,PA(t,j))=L=CAP PROD(t);"
a.writeline "* Ecuaciones para el movimiento por tipo de alimento"
a.writeline "Inv_Ini1(t,j).. III(t,j)=E=IF1(t-1,j)+S0(t,j);"
a.writeline "Inv_Fin1(t,j).. IF1(t,j)=E=III(t,j)+PA(t,j)-CONS(t,j);"
a.writeline "NG(j).. SUM(t, P(t, j))=L= N(j);"
a.writeline "* Ecuaciones por dia"
a.writeline "Inv Ini2(t).. SI2(t)=E=SUM(j,IFI(t-1,j))+SUM(j,SO(t,j));"a.writeline "Inv_Fin3(t).. 
SF2(t)=E=SI2(t)+SUM(j,PA(t,j))-SUM(j,CONS(t,j));"
a.writeline "R2(t).. SI2(t) = G=DINV(t)*SUM(j, CONS(t,j));"a.writeline "* Ecuaciones para variables auxiliares"
a.writeline "PEDIDO G(t,j).. PA(t,j)=E=21000*P(t,j);"a.writeline "NTG(t).. \text{SUM}(j, P(t, j)) = L = 3;"
a.writeline "Model"
a.writeline "Pedidos /All/"
a.writeline "Options"
a.writeline "RESLIM=60.0;"
a.writeline "Options"
a.writeline "OPTCR=0.0;"
a.writeline "SOLVE"
a.writeline "Pedidos USING MIP Min Z;"
a.writeline "DISPLAY PA.l, P.l, SF2.l"
```

```
'a.writeline "* Archivo de salida para armar el pedido por galpones"
'a.writeline "file fy1 /" & sPath & "Pedido_GP_" & Application.Text(Now, 
"YYYY-MM-DD HHMMSS") & ".csv/;"
'a.writeline "fy1.pc = 5; fy1.nd = 4;"
'a.writeline "put fy1 'fecha' 'tipo' 'Granja' 'InvInicial' 'Pedido' 
'Demanda' 'InvFinal'/;"
'a.writeline "loop((t,i,j)$Q2.l(t,i,j),"
'a.writeline "put fy1 t.te(t) j.te(j) i.te(i) III.1(t,i,j)PRG.I(t,i,j) CONS(t,i,j) IF1.I(t,i,j)/;"
'a.writeline ");"
a.writeline "* Archivo de salida para armar el pedido por galpones"
a.writeline "file fy1 /" & sPath & "Pedido_GP_" & Application.Text(Now, 
"YYYY-MM-DD HHMMSS") & ".csv/;"
a.writeline "fy1.pc = 5; fy1.nd = 4;"
a.writeline "put fy1 'fecha' 'tipo' 'InvInicial' 'Pedido' 'Demanda' 
'InvFinal'/;"
a.writeline "loop((t,j),")a.writeline "put fy1 t.te(t) j.te(j) II1.1(t,j) PA.1(t,j) CONS(t,j)
IF1.1(t, j);"
a.writeline ");"
a.Close
MsgBox "Proceso terminado"
```

```
End Sub
```